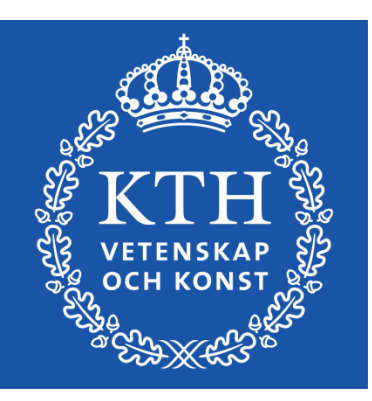

*Introduction to Visualization and Computer Graphics DH2320, Fall 2015 Prof. Dr. Tino Weinkauf*

## *Introduction to Visualization and Computer Graphics*

Grids and Interpolation

*Next Tuesday*

● No lecture next Tuesday!

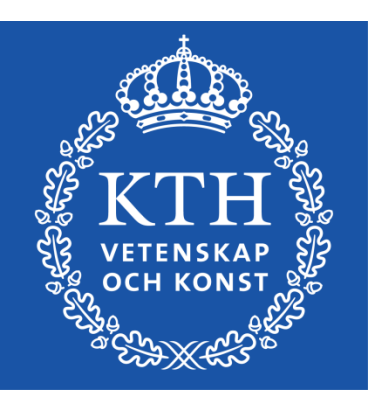

*Introduction to Visualization and Computer Graphics DH2320, Fall 2015 Prof. Dr. Tino Weinkauf*

## *Grids and Interpolation*

Structured Grids Unstructured Grids

#### *Digital Data*

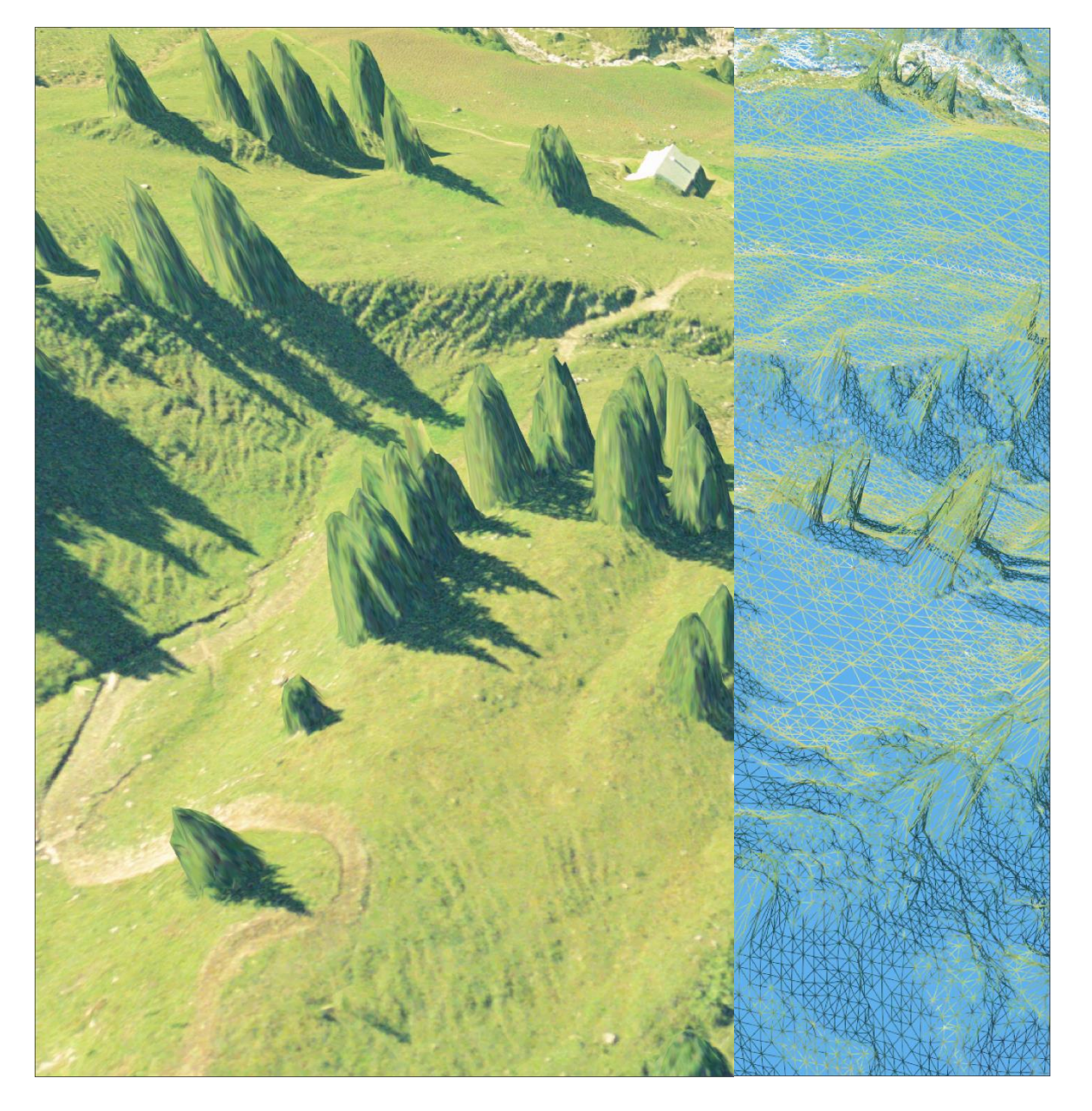

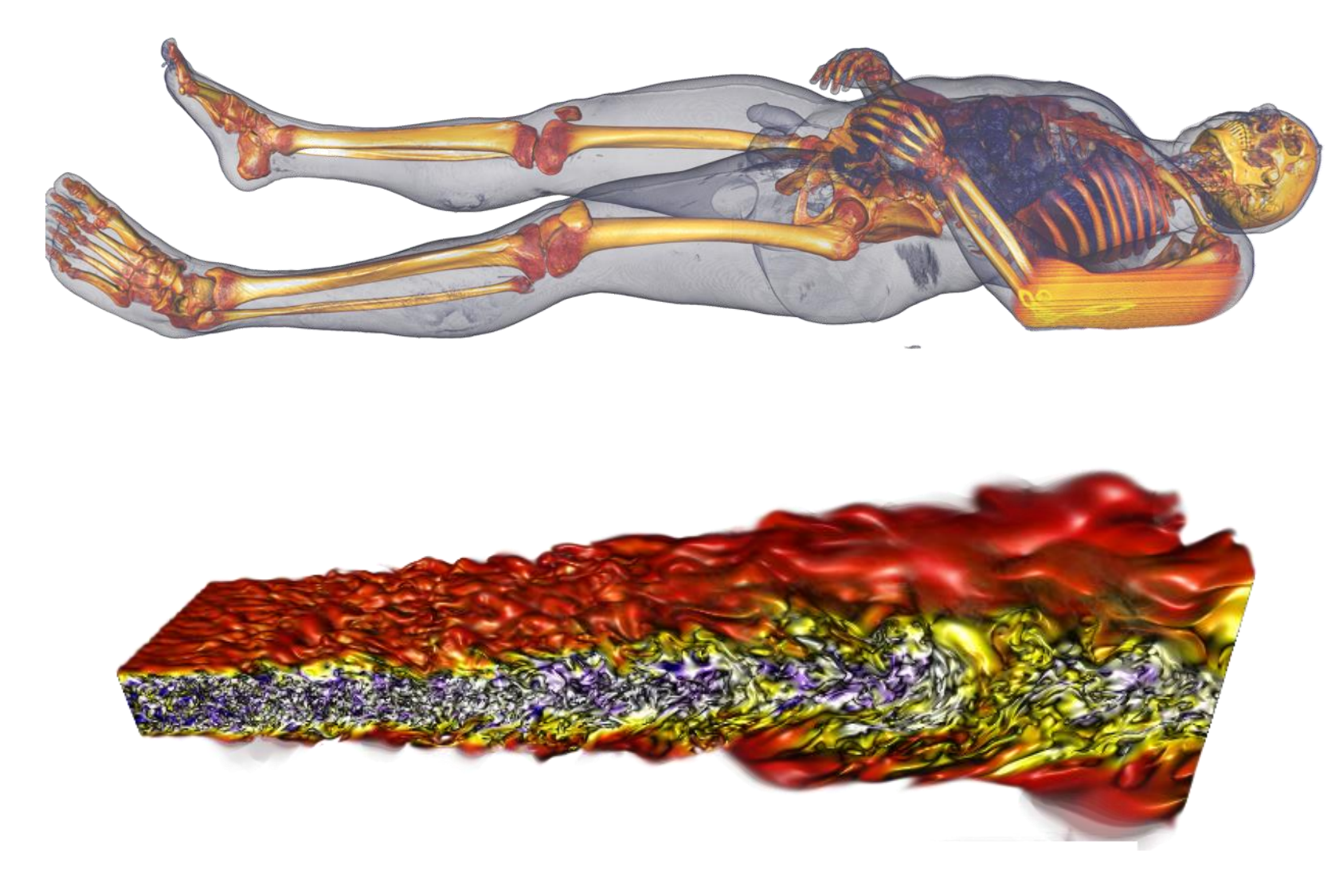

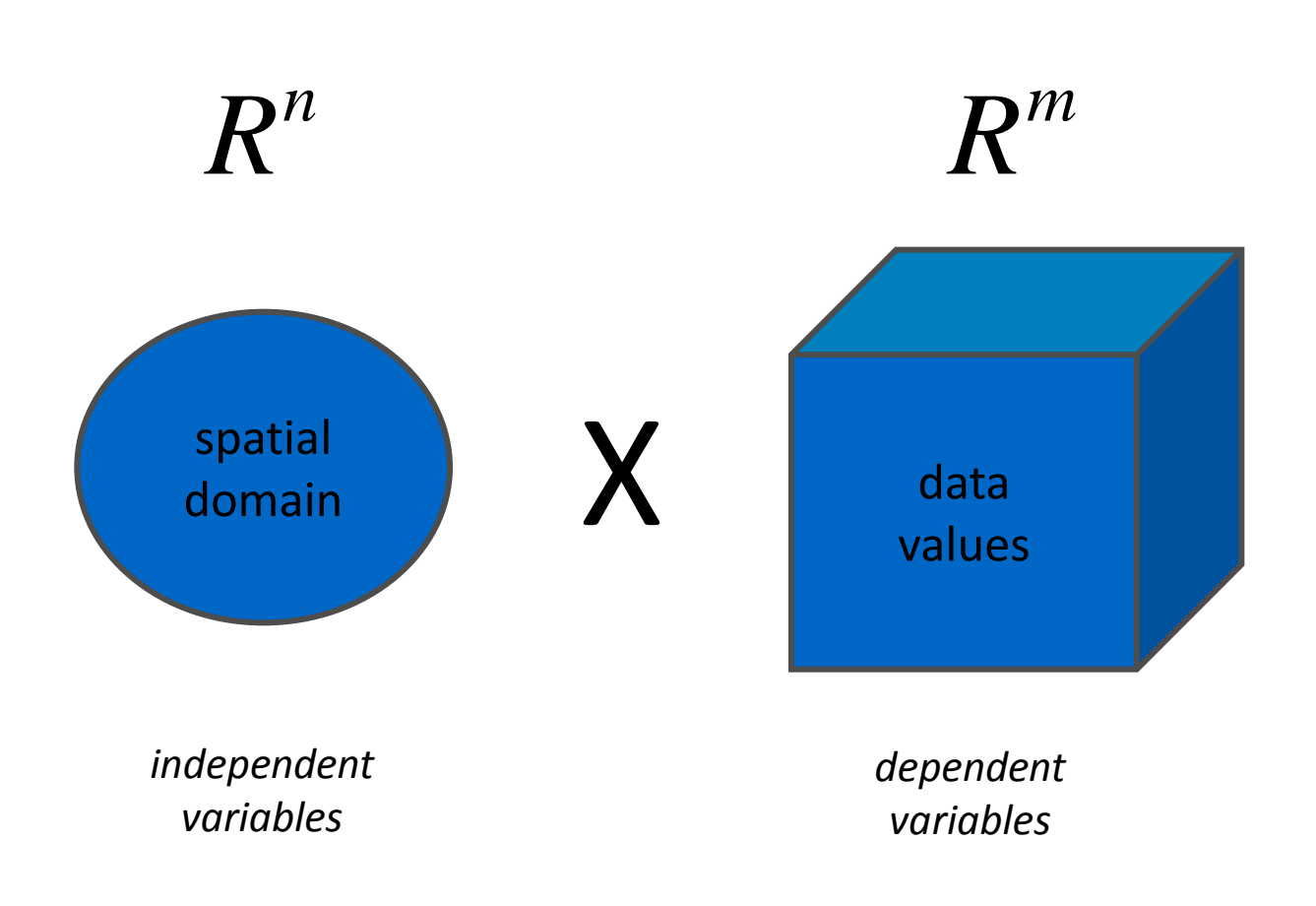

- In most cases, the visualization data represent a **continuous real object**, e.g., an oscillating membrane, a velocity field around a body, an organ, human tissue, etc.
	- This object lives in an n-dimensional space the **domain**
- Usually, the data is only given at a finite set of locations, or **samples**, in space and/or time
	- Remember imaging processes like numerical simulation and CTscanning, note similarity to pixel images
- We call this a **discrete structure**, or a **discrete representation** of a continuous object
- Discrete representations
	- We usually deal with the reconstruction of a continuous real object from a given discrete representation

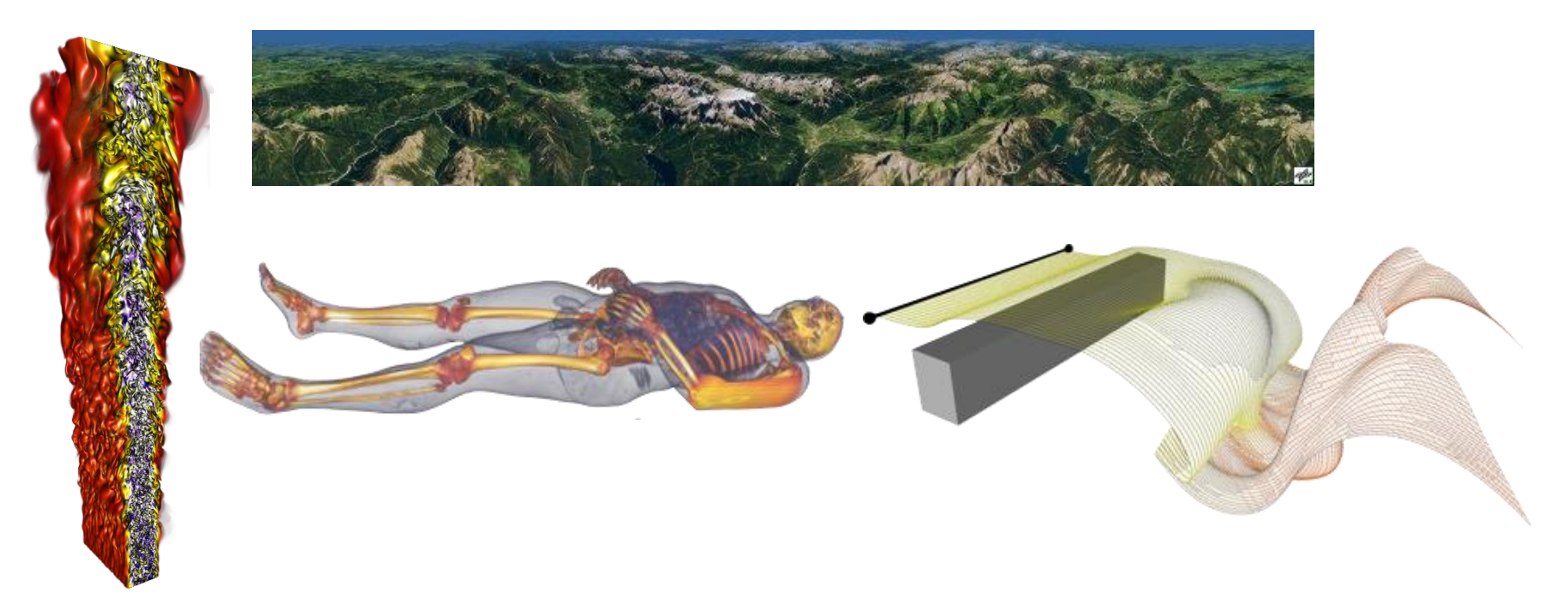

- Discrete structures consist of point samples
- Often, we build **grids**/**meshes** that connect neighboring samples

- Discrete representations
	- We usually deal with the reconstruction of a continuous real object from a given discrete representation

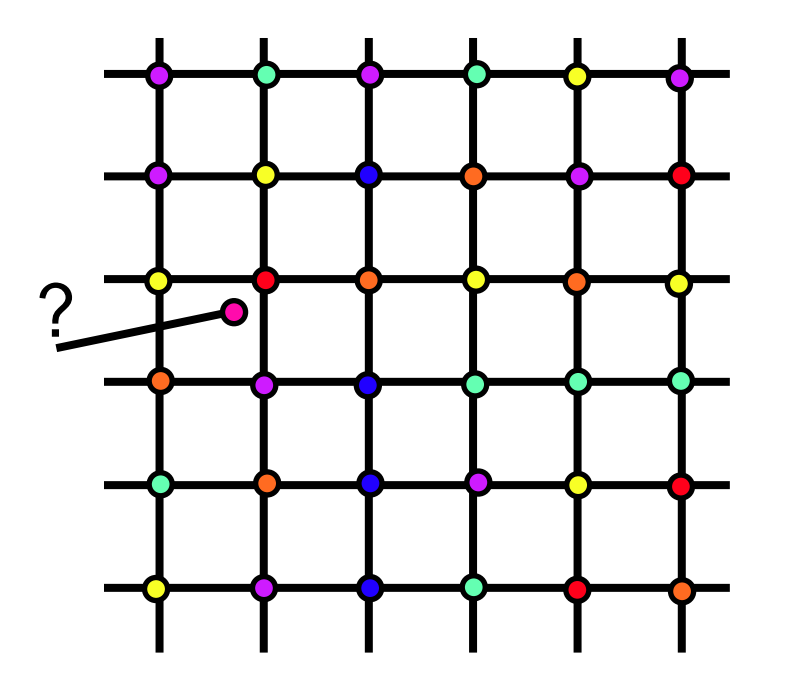

- Discrete structures consist of point samples
- Often, we build **grids**/**meshes** that connect neighboring samples

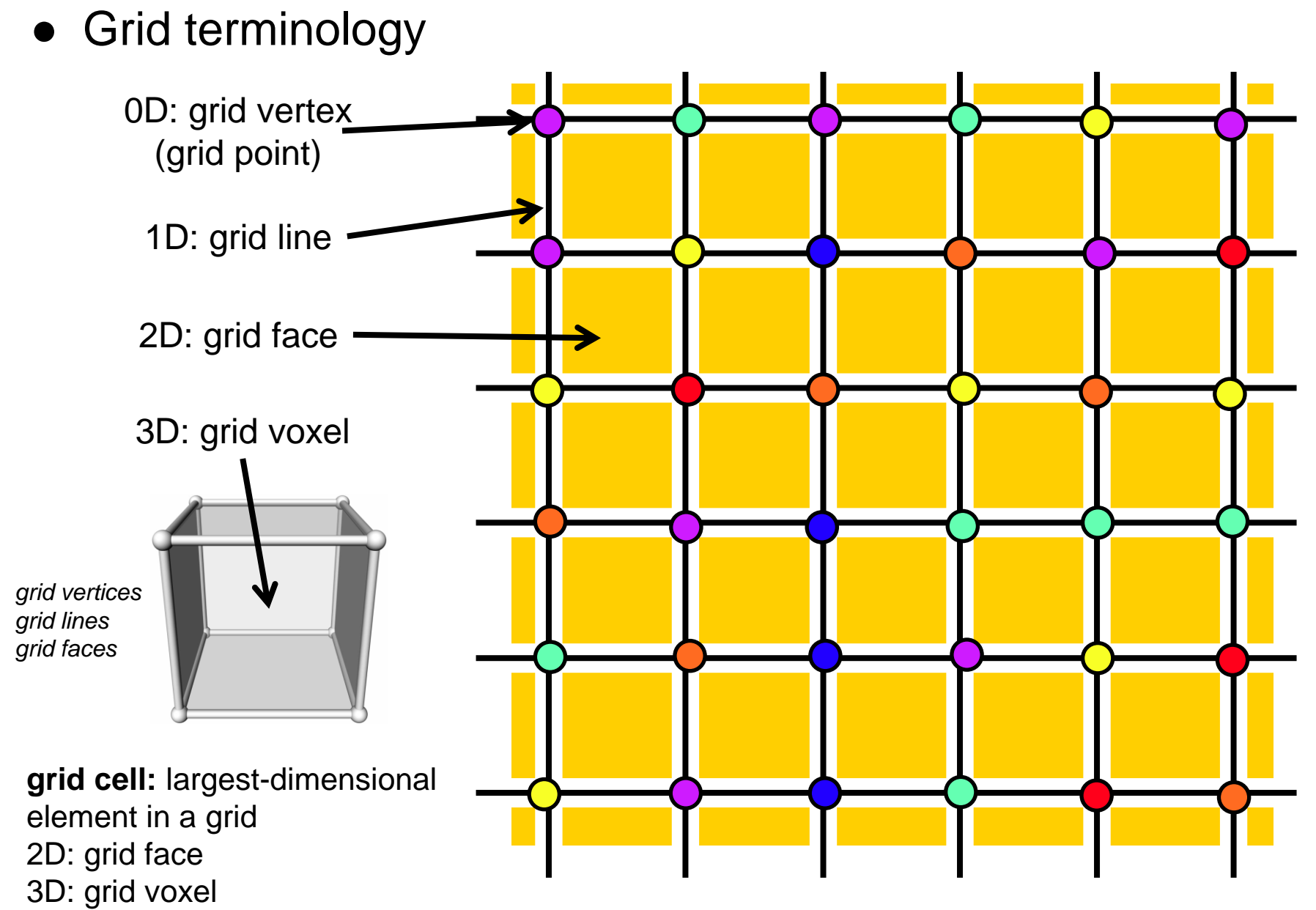

## **Data Connectivity**

- There are different types of grids:
- **Structured grids** connectivity is implicitly given.
	- **Block-structured grids** combination of several structured grids
- **Unstructured grids** connectivity is explicitly given.
- **Hybrid grids**

combination of different grid types

## **Structured grids**

- "Structured" refers to the implicitly given connectivity between the grid vertices
- We distinguish different types of structured grids regarding the implicitly or explicitly given coordinate positions of the grid vertices

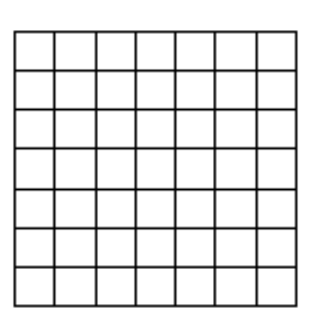

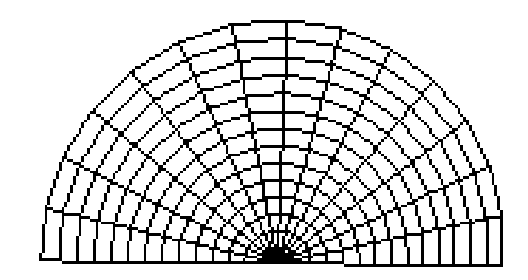

uniform grid *implicitly given coordinates*

rectilinear grid *semi-implicitly given coordinates*

curvilinear grid *explicitly given coordinates*

## **Structured grids**

- Number of grid vertices:  $D_x$ ,  $D_y$ ,  $D_z$
- We can address every grid vertex with an index tuple (i, j, k)
	- $0 \le i < D_x$   $0 \le j < D_y$   $0 \le k < D_z$

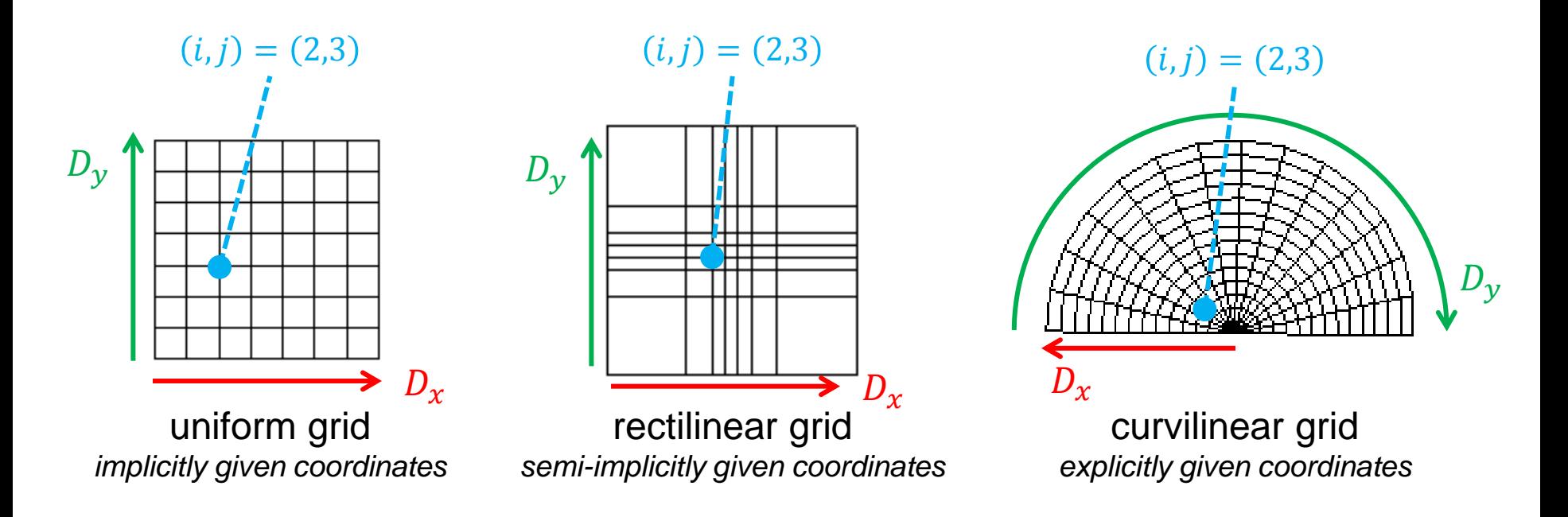

## **Structured grids**

- Number of grid vertices:  $D_x$ ,  $D_y$ ,  $D_z$
- We can address every **grid cell** with an index tuple (i, j, k)
	- $0 \le i < D_x 1$   $0 \le j < D_y 1$   $0 \le k < D_z 1$
- $\bullet$  → Number of cells:  $(D_x 1) \times (D_y 1) \times (D_z 1)$

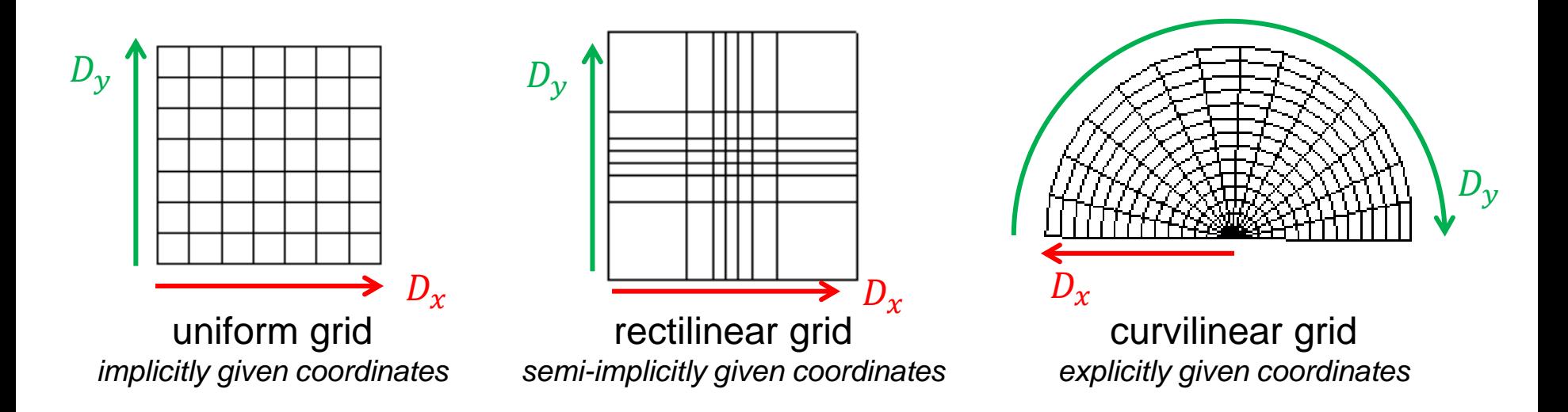

- **Regular or uniform grids**
- Cells are rectangles or rectangular cuboids of the same size
- All grid lines are parallel to the axes

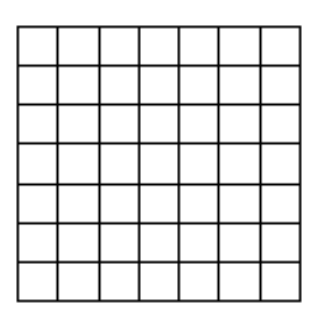

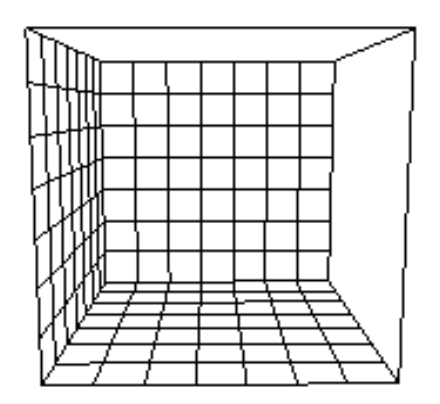

- To define a uniform grid, we need the following:
	- Bounding box:  $(x_{min}, y_{min}, z_{min}) (x_{max}, y_{max}, z_{max})$
	- Number of grid vertices in each dimension:  $D_x$ ,  $D_y$ ,  $D_z$
	- $\rightarrow$  Cell size:  $d_x$ ,  $d_y$ ,  $d_z$

- **Regular or uniform grids**
- Well suited for image data (medical applications)
- Coordinate  $\rightarrow$  cell is very simple and cheap
	- Global search is good enough; local search not required
- Coordinate of a grid vertex:

$$
(i\cdot d_x,j\cdot d_y,k\cdot d_z)
$$

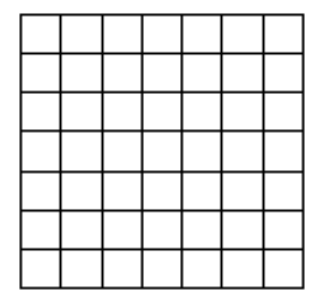

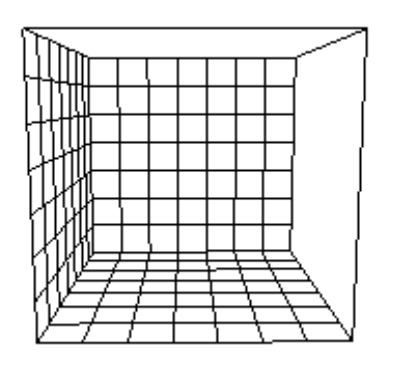

## ● **Cartesian grid**

- Special case of a uniform grid:  $d_x = d_y = d_z$
- Consists of squares (2D), cubes (3D)
- **Rectilinear grids**
- Cells are rectangles of *different* sizes
- All grid lines are parallel to the axes
- Vertex locations are inferred from positions of grid lines for each dimension:
	- $XLoc = \{0.0, 1.5, 2.0, 5.0, ...\}$
	- $YLoc = \{-1.0, 0.3, 1.0, 2.0, ...\}$
	- ZLoc =  $\{3.0, 3.5, 3.6, 4.1, ...\}$
- Coordinate  $\rightarrow$  cell still quite simple

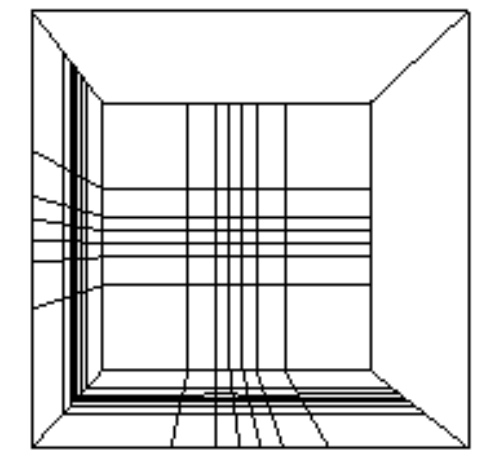

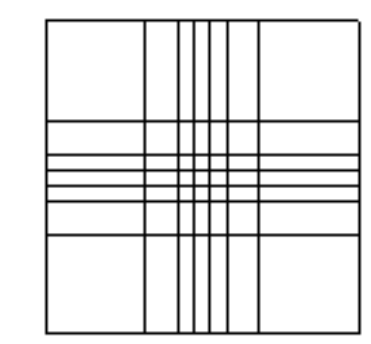

- **Curvilinear grids**
- Vertex locations are explicitly given
	- $XYZLoc = \{(0.0, -1.0, 3.0), (1.5, 0.3, 3.5), (2.0, 1.0, 3.6), \ldots\}$
- Cells are quadrilaterals or cuboids
- Grid lines are not (necessarily) parallel to the axes

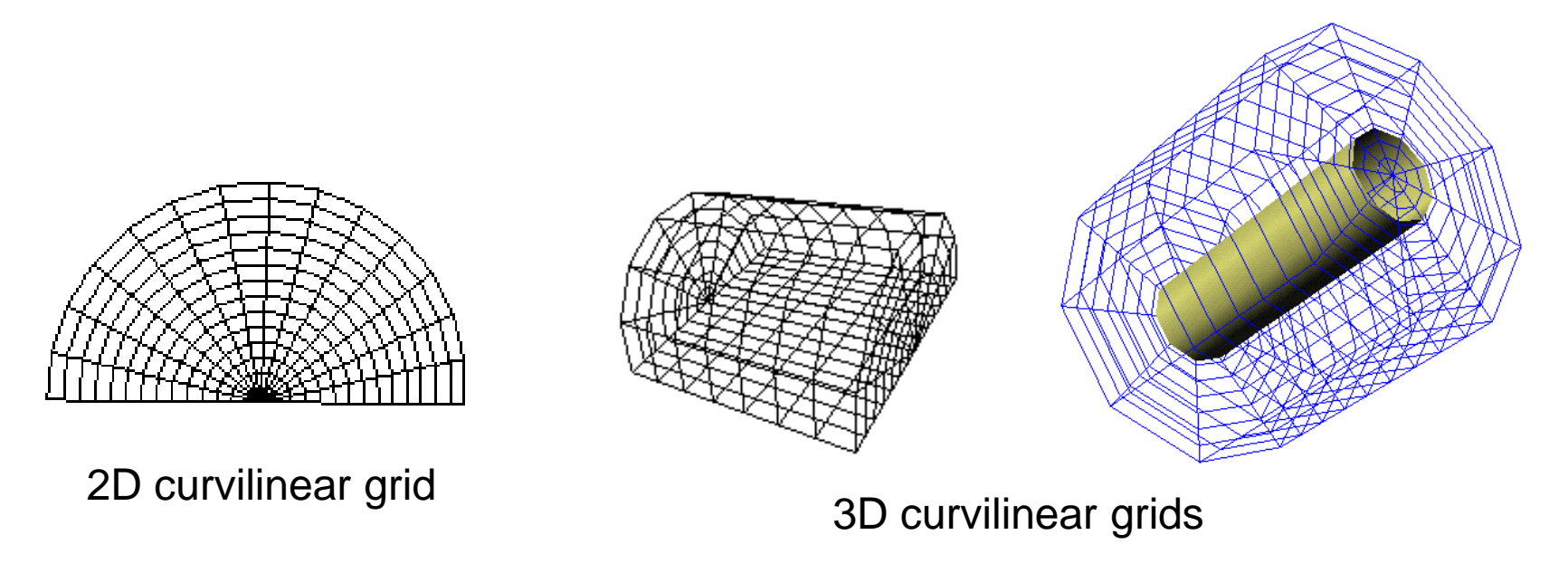

- **Curvilinear grids**
- $\bullet$  Coordinate  $\rightarrow$  cell:
	- **Local search** within last cell or its immediate neighbors
	- **Global search** via quadtree/octree

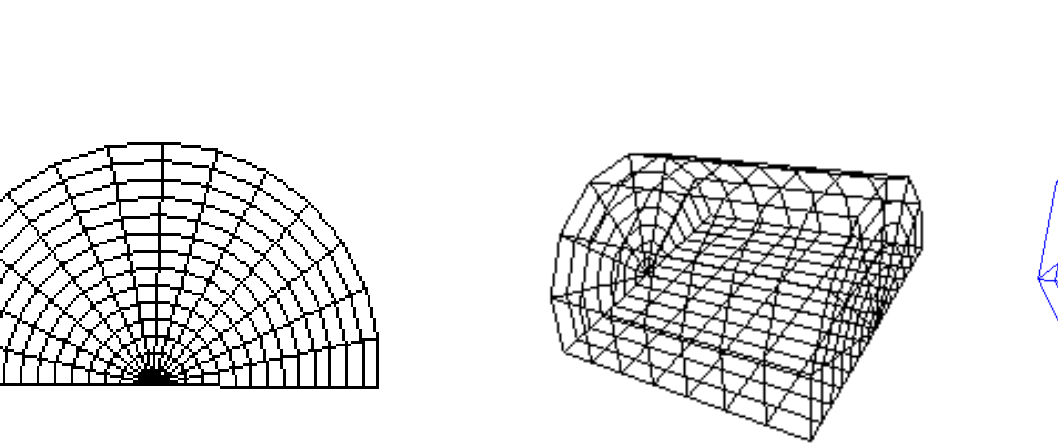

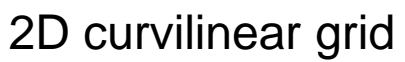

#### 3D curvilinear grids

- **Block-structured grids**
- combination of several structured grids

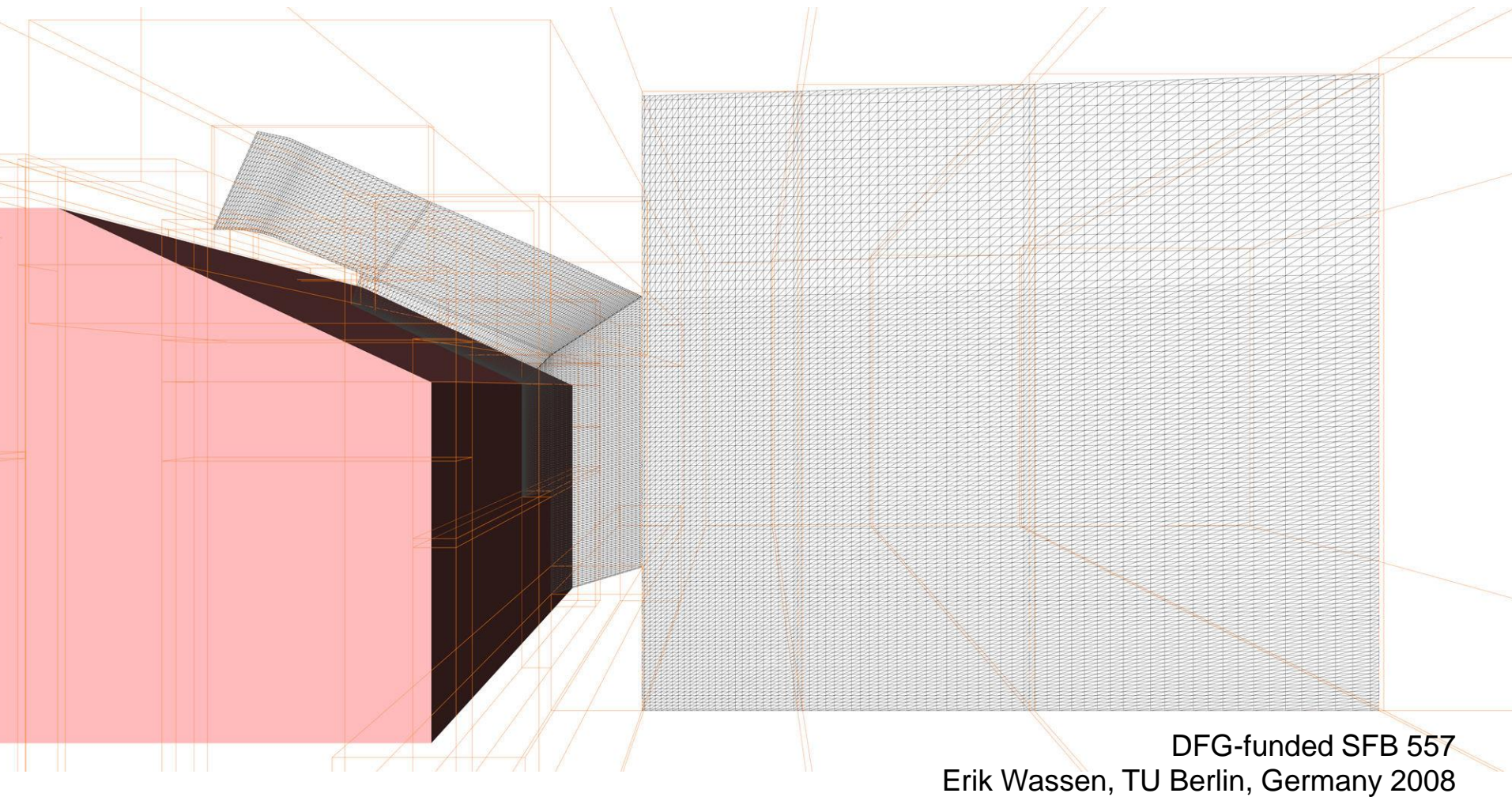

• Demands on data storage, an example:

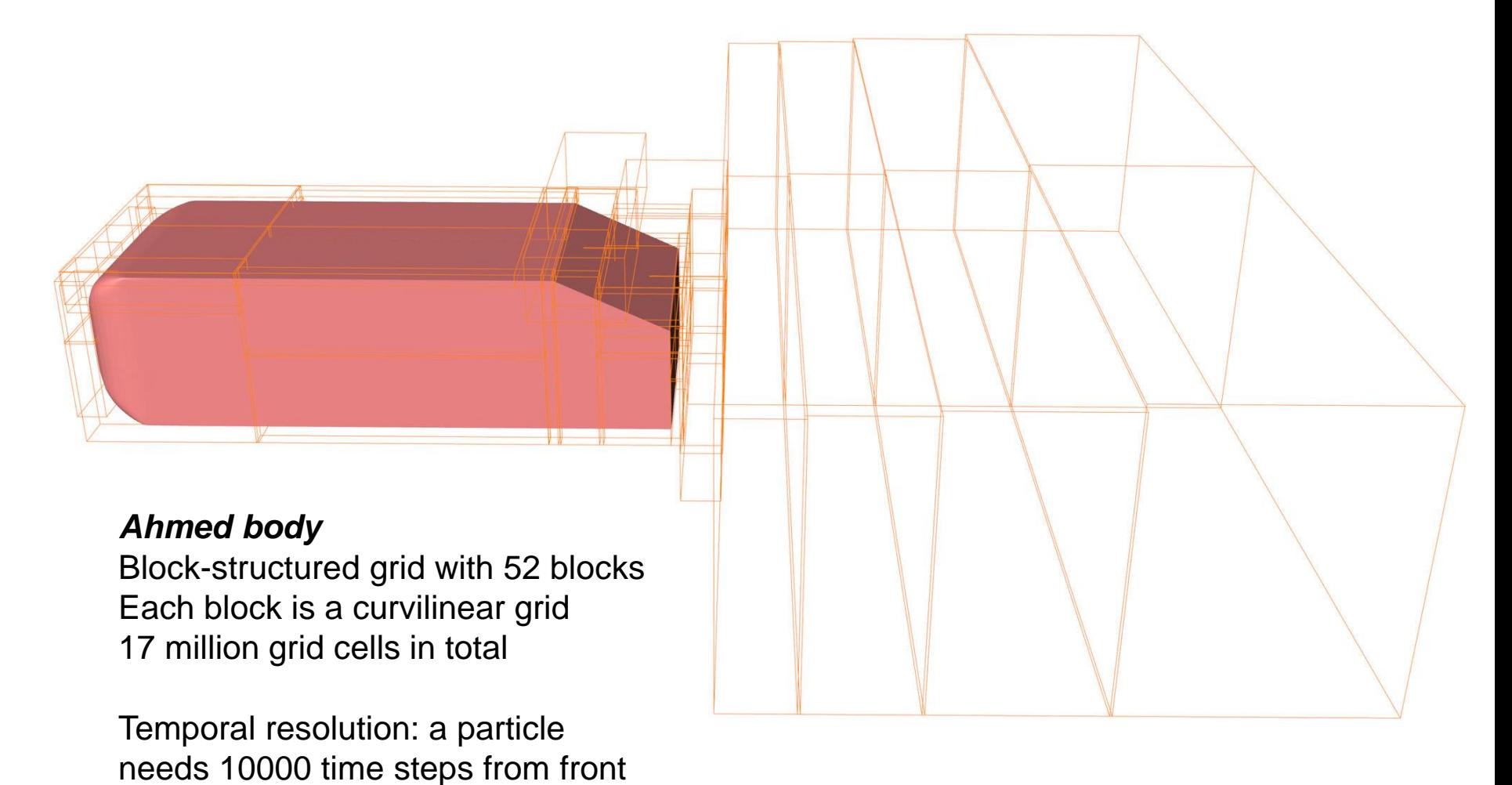

to back of the Ahmed body and the Ahmed body control of the Ahmed SFB 557 Erik Wassen, TU Berlin, Germany 2008

#### ● Demands on data storage, an example:

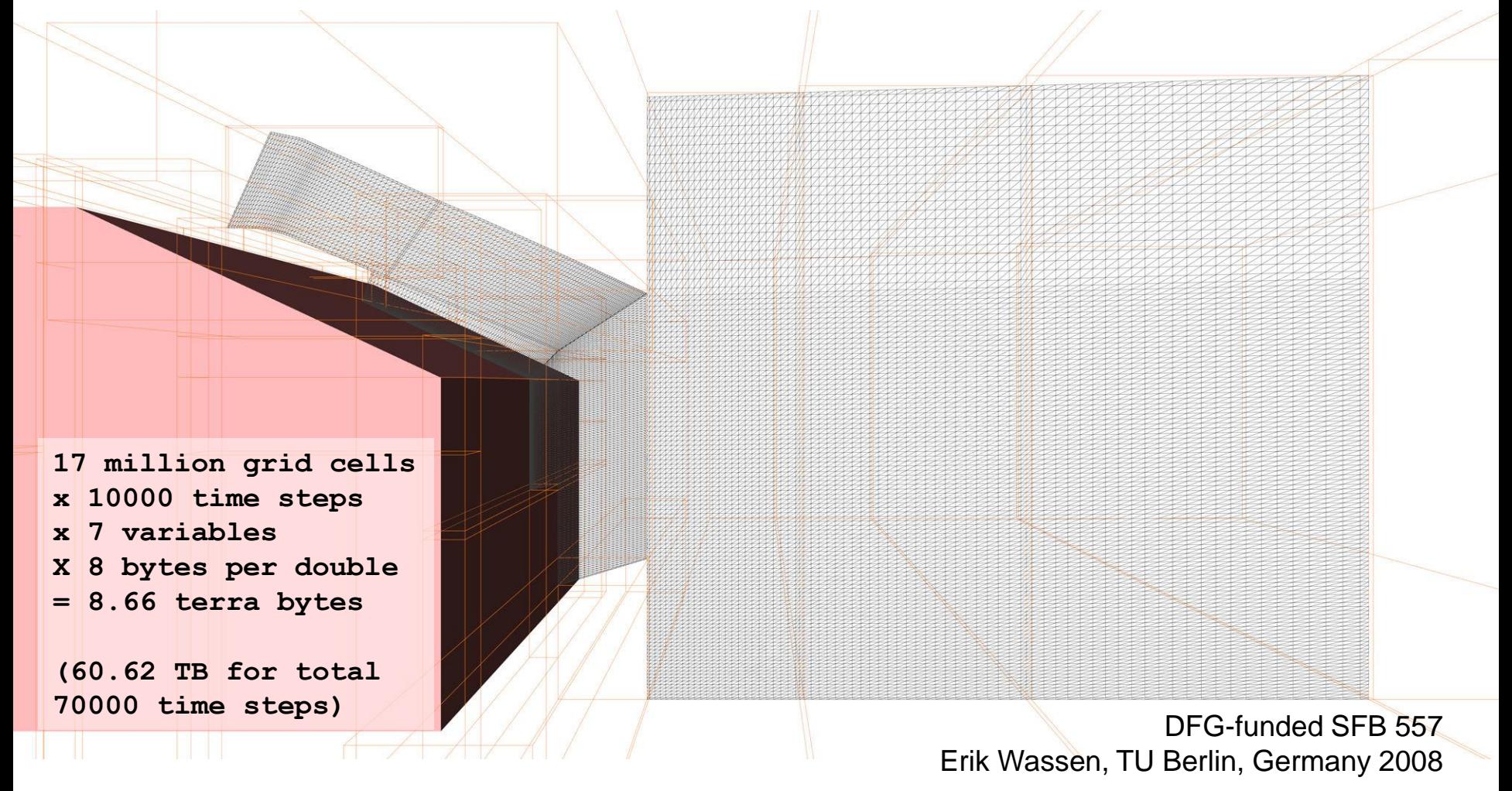

 $\rightarrow$  Do not save every time step, not every variable, and not every block.

*Grids and Interpolation*

● **Unstructured grids**

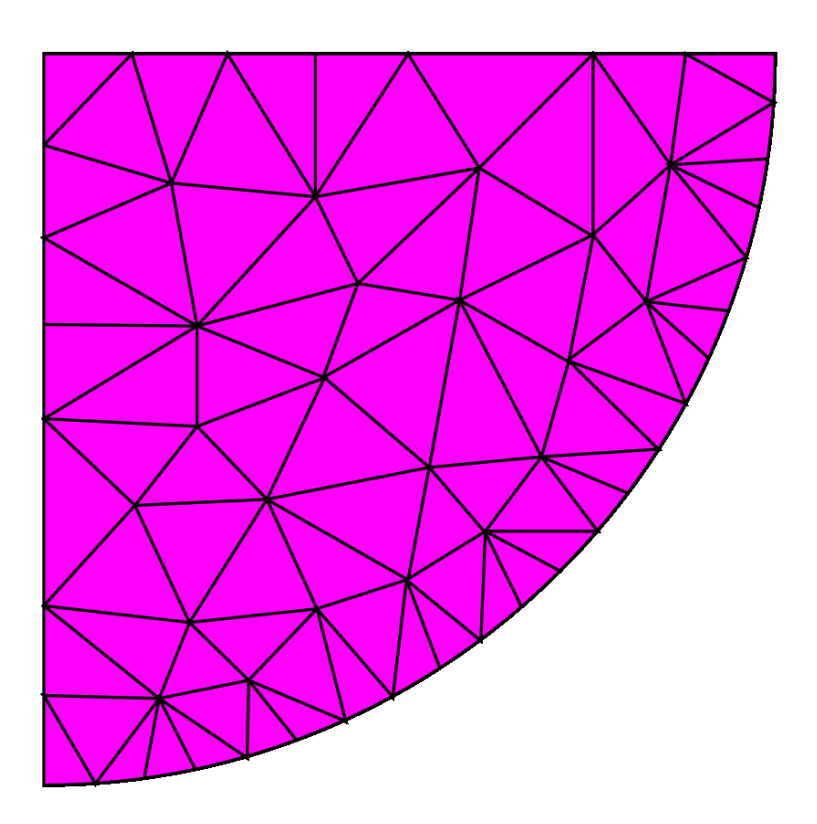

2D unstructured grid consisting of triangles

3D unstructured grid consisting of tetrahedra (from TetGen user manual)

#### ● **Unstructured grids**

- Vertex locations and connectivity explicitly given
- Linear interpolation within a triangle/tetrahedron using barycentric coordinates
- Coordinate  $\rightarrow$  triangle/tetra:
	- **Local search** within last triangle/tetra or its immediate neighbors
	- **Global search** via quadtree/octree

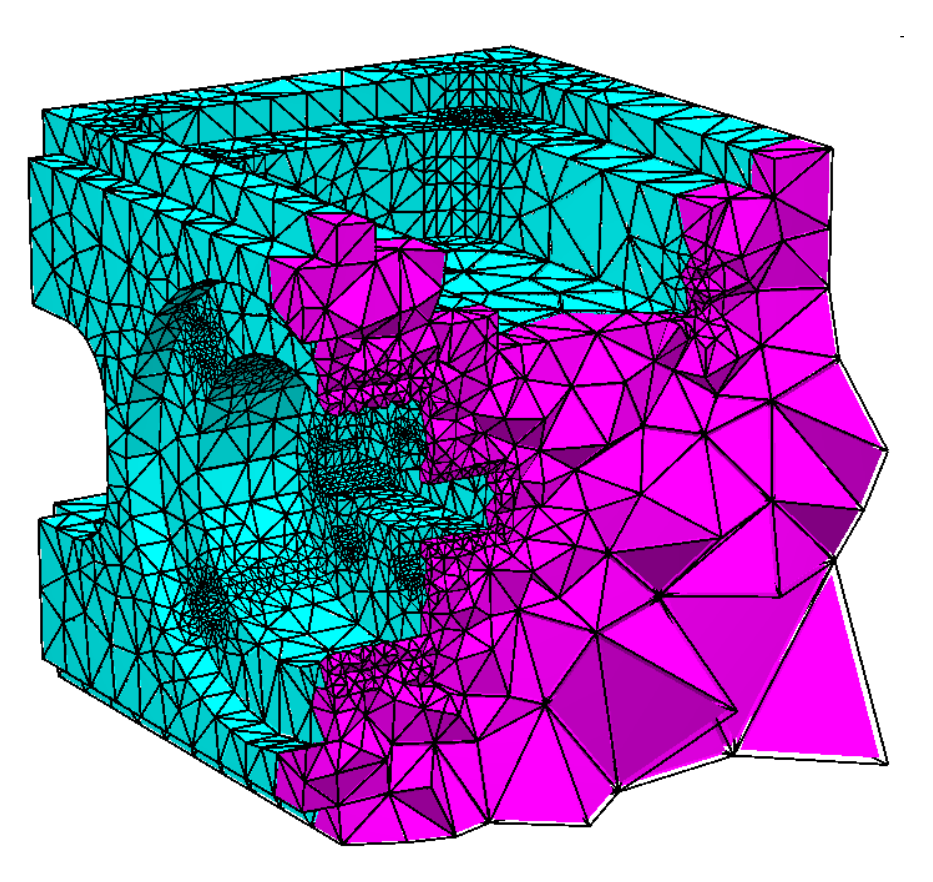

3D unstructured grid consisting of tetrahedra (from TetGen user manual)

## **How to store unstructured grids? Different requirements:**

- Efficient storage
	- bytes per face / bytes per vertex
- Efficient access
	- of face / vertex properties (e.g., position)
- Efficient traversal
	- e.g., neighboring face, 1-ring of a vertex,...
- Requirements are competing

## **Face set**

- Store faces
	- 3 positions
	- no connectivity ("match positions")
- Example: STL
	- very simple structure (too simple, unpractical!)
	- easily portable

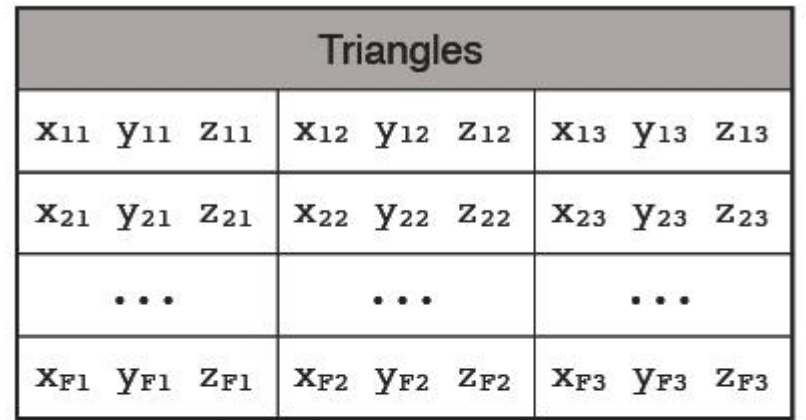

36 B/f =  $72$  B/v no connectivity!

#### **Shared vertex**

- vertex table stores positions
- triangle table stores indices into vertices
- No explicit connectivity
- Examples: OFF, OBJ, PLY
	- Quite simple and efficient
	- Enables efficient operations on *static* meshes

 $12 B/v + 12 B/f = 36 B/v$ no neighborhood info

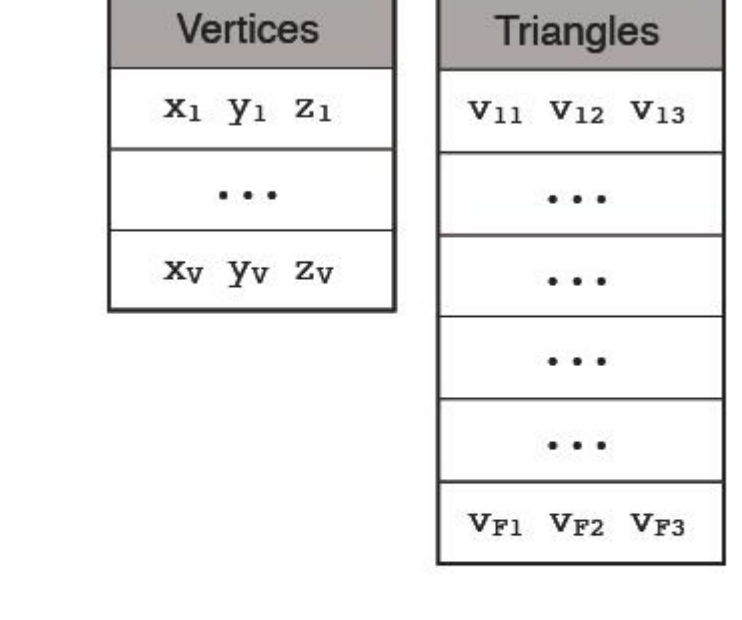

## **Face-based connectivity**

- vertices store
	- position
	- face reference
- faces store
	- 3 vertex references
	- references to 3 neighboring faces

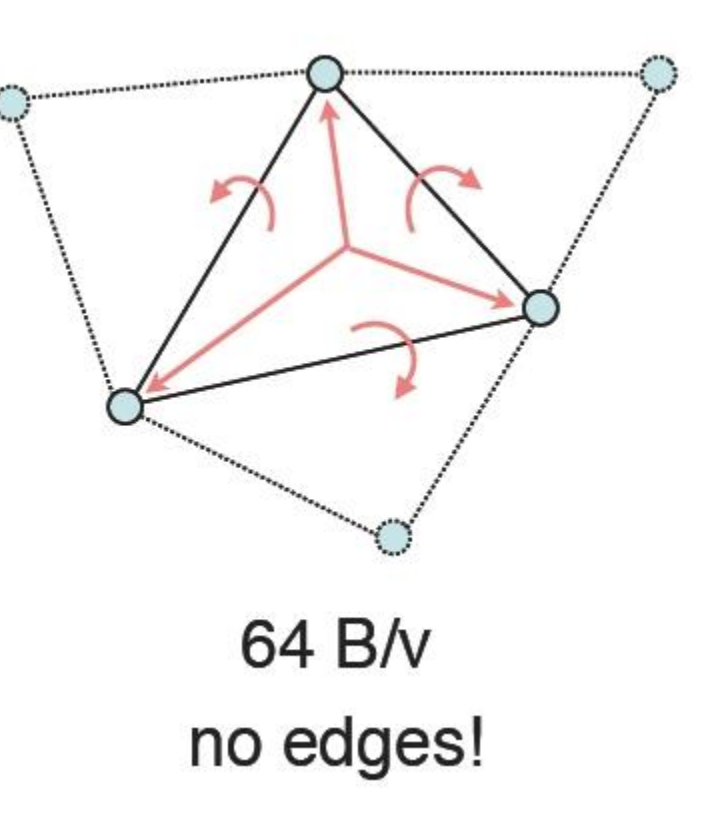

## **Edge-based connectivity**

- vertex stores
	- position
	- reference to 1 edge
- edge stores references to
	- 2 vertices
	- 2 faces
	- 4 edges
- face stores
	- reference to 1 edge

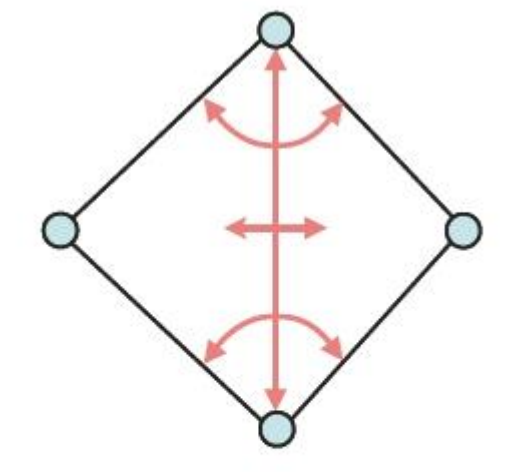

120 B/v edge orientation?

## **Half-edge based connectivity**

- vertex stores
	- position
	- reference to 1 half-edge
- half-edge stored references to
	- 1 vertex
	- 1 face
	- 1, 2, or 3 half-edges
- face stores
	- reference to 1 half-edge

96 to 144 B/v no case distinctions during traversal

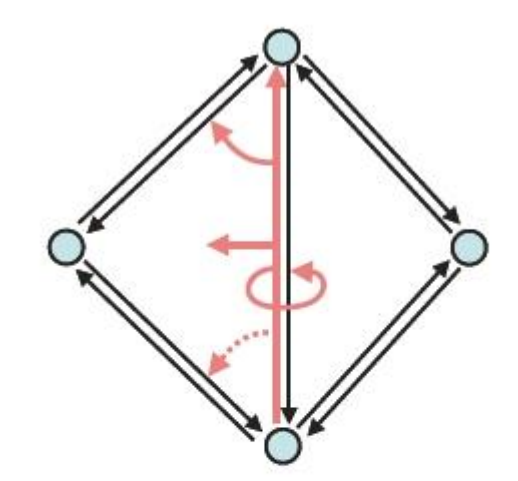

● **Half-edge based connectivity**

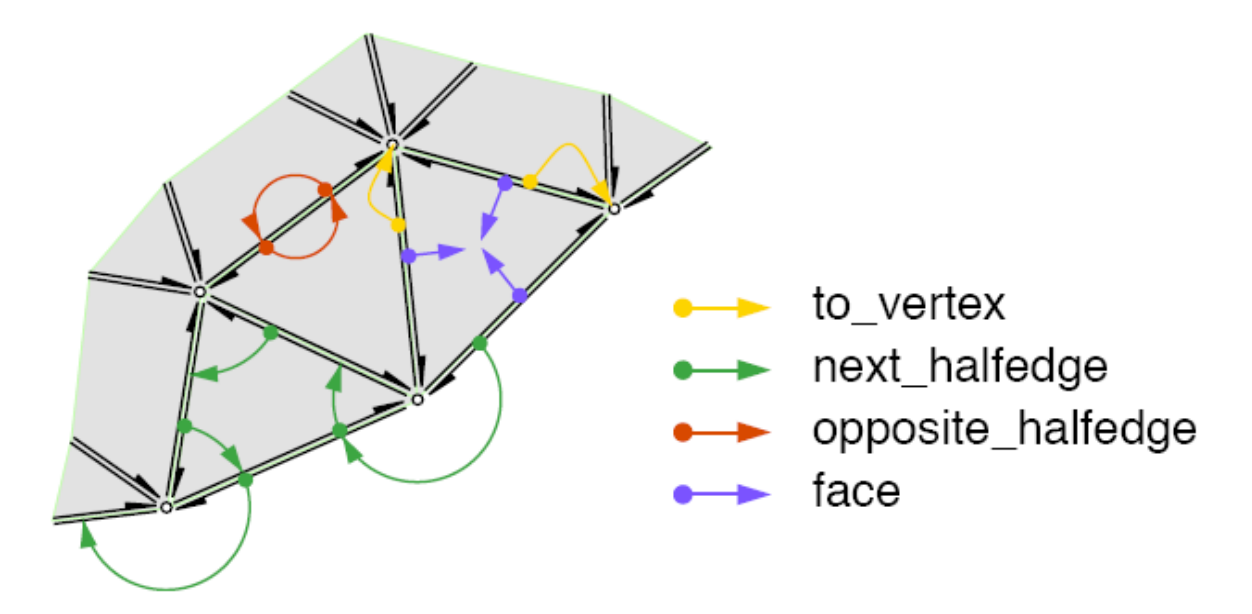

## **Half-edge based connectivity: Traversal**

- **Building blocks** 
	- Vertex to (outgoing) halfedge
	- half-edge to next (previous) halfedge
	- half-edge to neighboring half-edge
	- half-edge to face
	- half-edge to start (end) vertex
- Example: Traverse around vertex (1-ring)
	- enumerate vertices/faces/half-edges

• Start at vertex

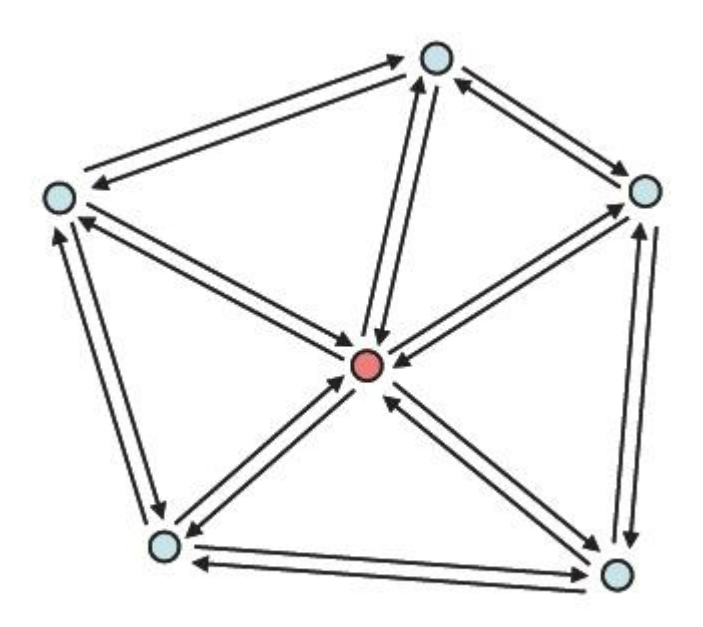

- Start at vertex
- Outgoing halfedge

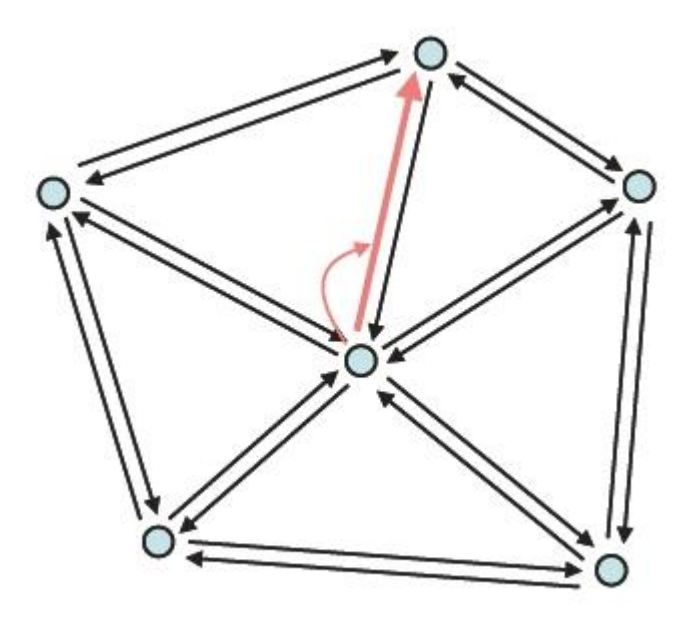

- Start at vertex
- Outgoing halfedge
- Opposite halfedge

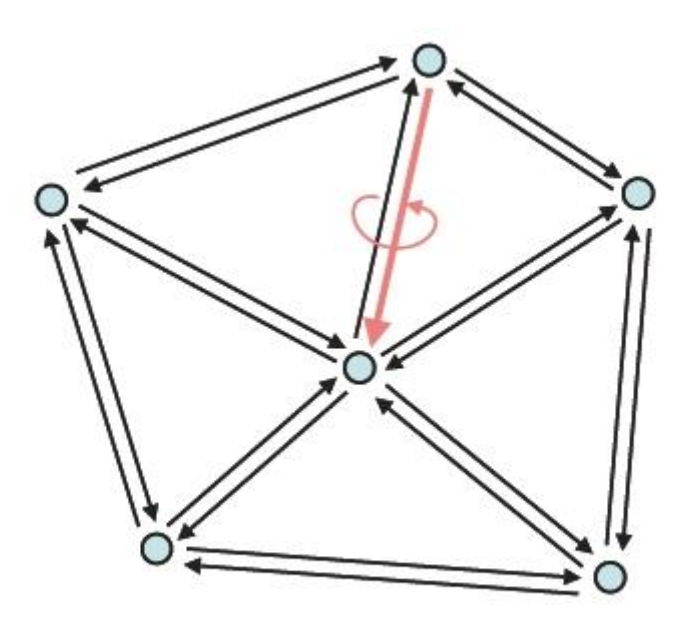

- Start at vertex
- Outgoing halfedge
- Opposite halfedge
- Next half-egde

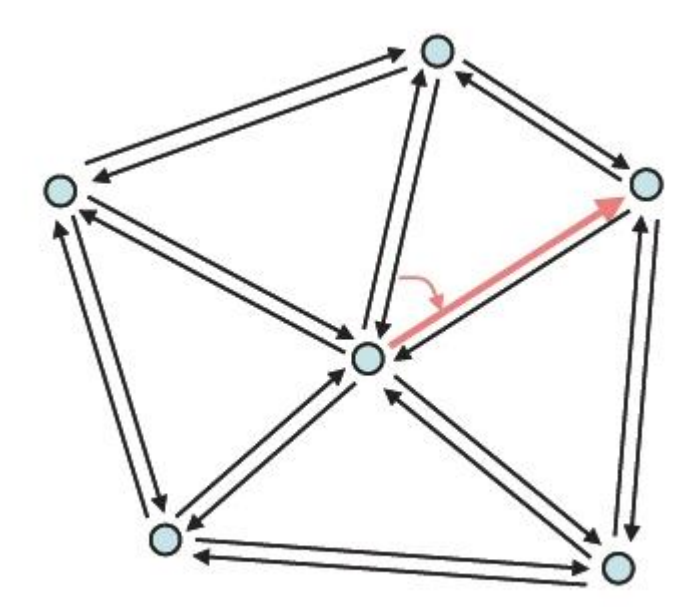

- Start at vertex
- Outgoing halfedge
- Opposite halfedge
- Next half-egde
- Opposite ...

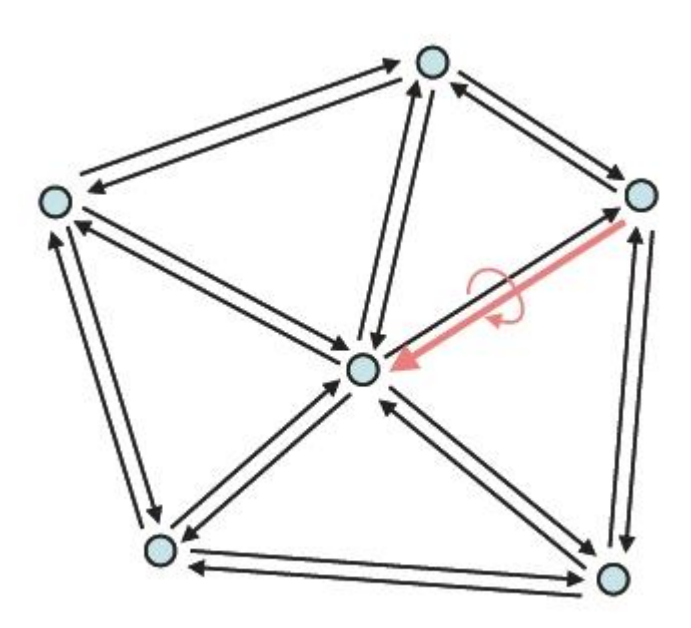

- Start at vertex
- Outgoing halfedge
- Opposite halfedge
- Next half-egde
- Opposite ...
- Next ...

● ...

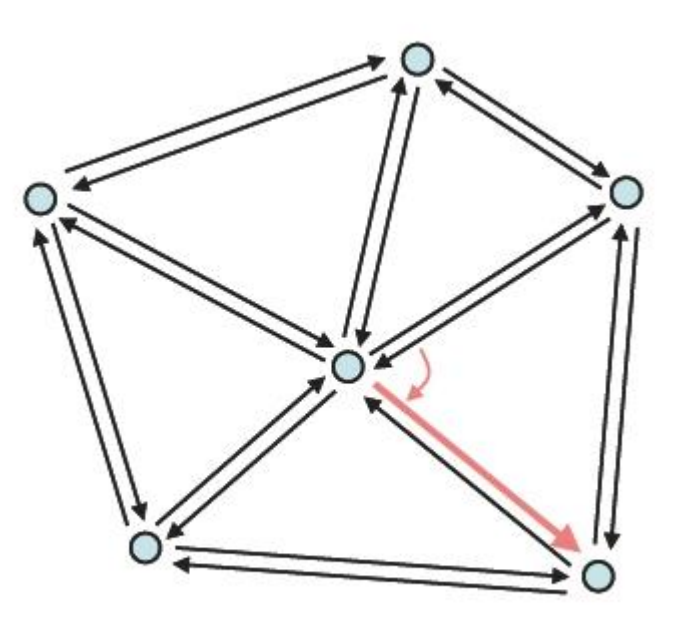

## ● CGAL

#### ● [www.cgal.org](http://www.cgal.org/)

- Computational geometry
- Free for non-commercial use

## **Open Mesh**

- [www.openmesh.org](http://www.openmesh.org/)
- Mesh processing
- Free, LGPL license
- gmu (gmu-lite)
	- proprietary, directed edges

*Grids and Interpolation*

● **Unstructured grids**

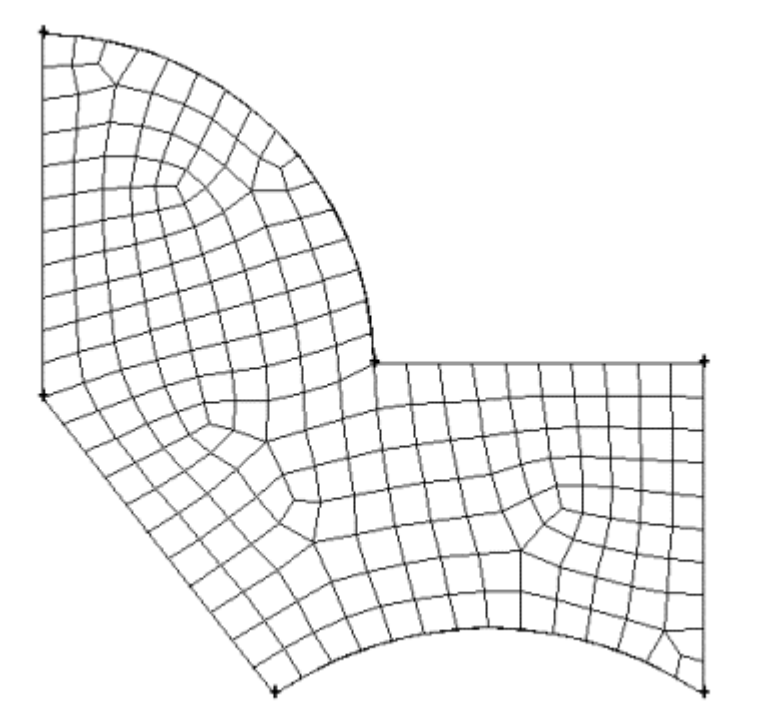

2D unstructured grid consisting of quads

Source: https://www.sharcnet.ca/Software/Gambit/html/modeling\_guide/mg0303.htm

- **Hybrid grids**
- combination of different grid types

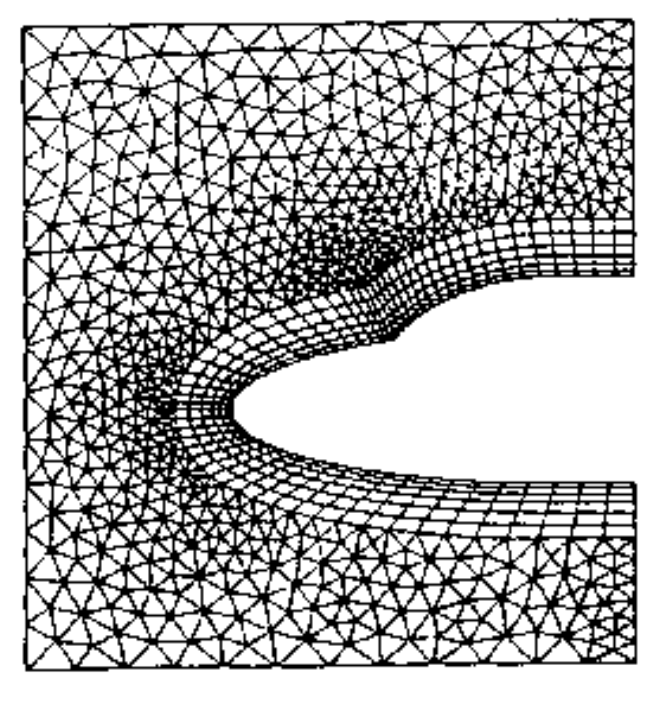

2D hybrid grid

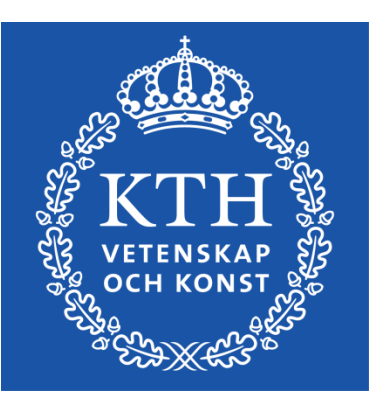

*Introduction to Visualization and Computer Graphics DH2320, Fall 2015 Prof. Dr. Tino Weinkauf*

# *Grids and Interpolation*

Linear, Bilinear, Trilinear Interpolation in Structured Grids **Gradients** Linear Interpolation in Unstructured Grids

- A grid consists of a finite number of **samples**
	- The continuous signal is known only at a few points (**data points**)
	- In general, data is needed in between these points
- By interpolation we obtain a representation that matches the function at the data points
	- **Reconstruction** at any other point possible

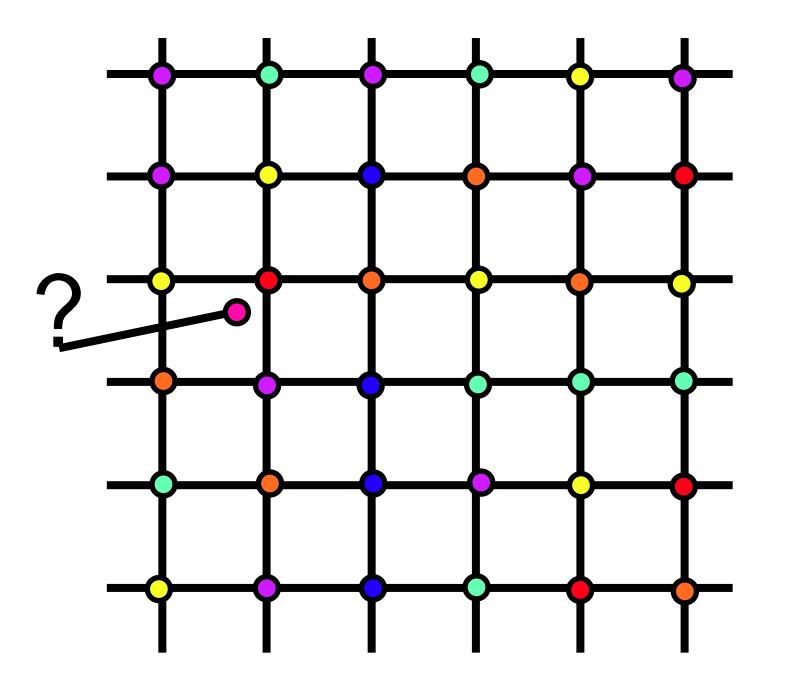

- Simplest approach: **Nearest-Neighbor Interpolation**
	- Assign the value of the nearest grid point to the sample.

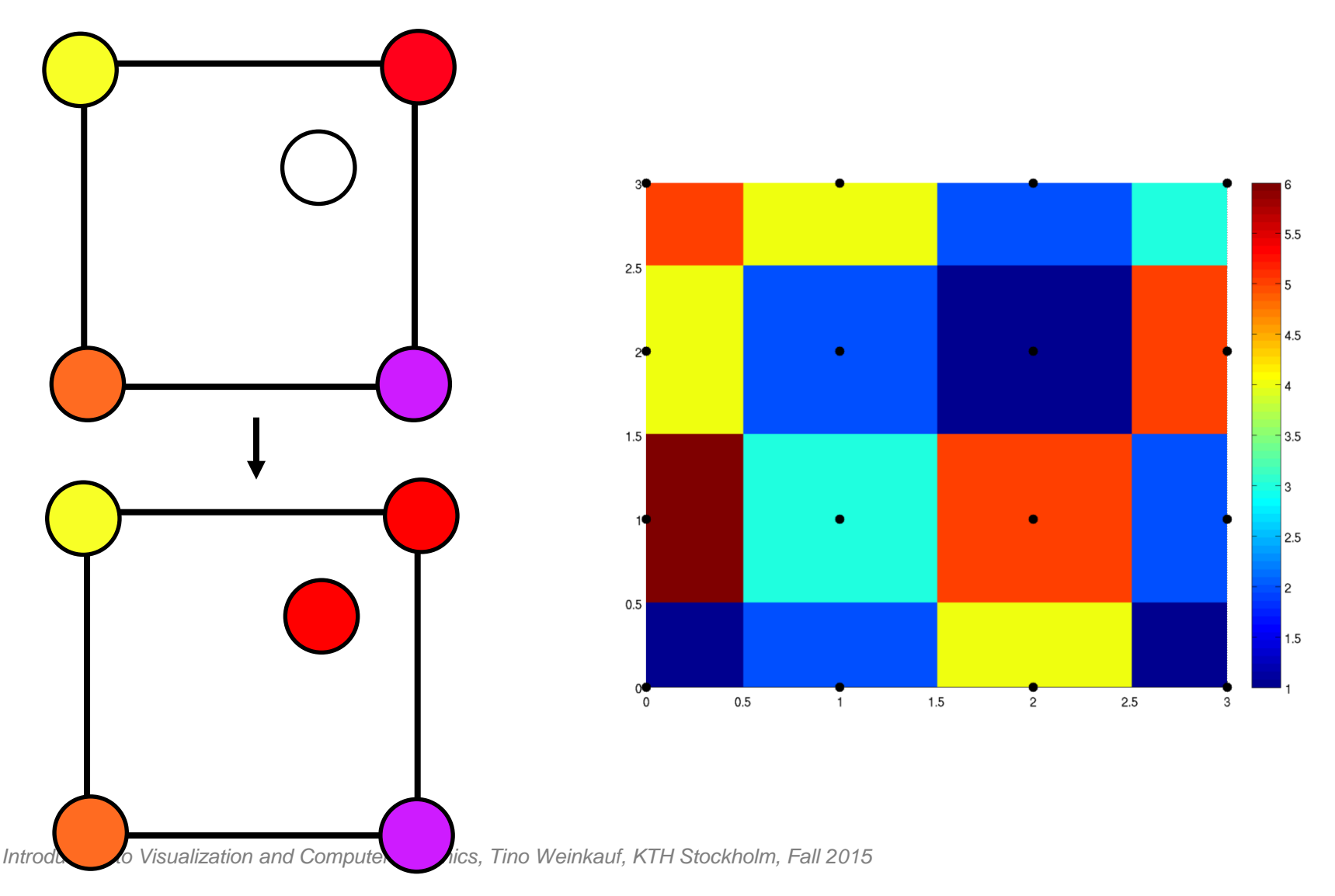

- **Linear Interpolation** (in 1D domain)
	- Domain points  $x$ , scalar function  $f(x)$

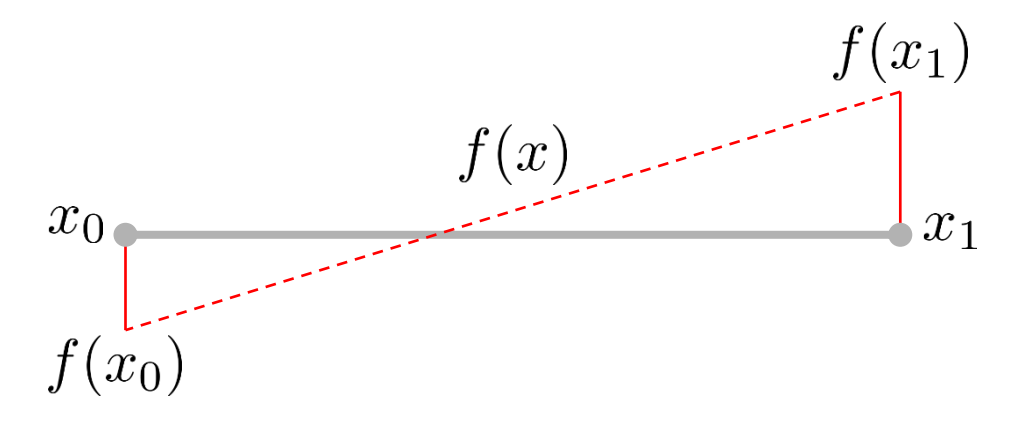

General:

$$
f(x) = \frac{x_1 - x}{x_1 - x_0} f(x_0) + \frac{x - x_0}{x_1 - x_0} f(x_1) \quad x \in [x_0, x_1]
$$

Special Case:

$$
f(x) = (1 - x) f(0) + x f(1)
$$
  
= [(1 - x) x]  $\begin{pmatrix} f(0) \\ f(1) \end{pmatrix} = [1 x] \begin{bmatrix} 1 & 0 \\ -1 & 1 \end{bmatrix} \begin{pmatrix} f(0) \\ f(1) \end{pmatrix}$ 

Basis Coefficients

- **Linear Interpolation** (in 1D domain)
	- Sample values  $f_i := f(x_i)$

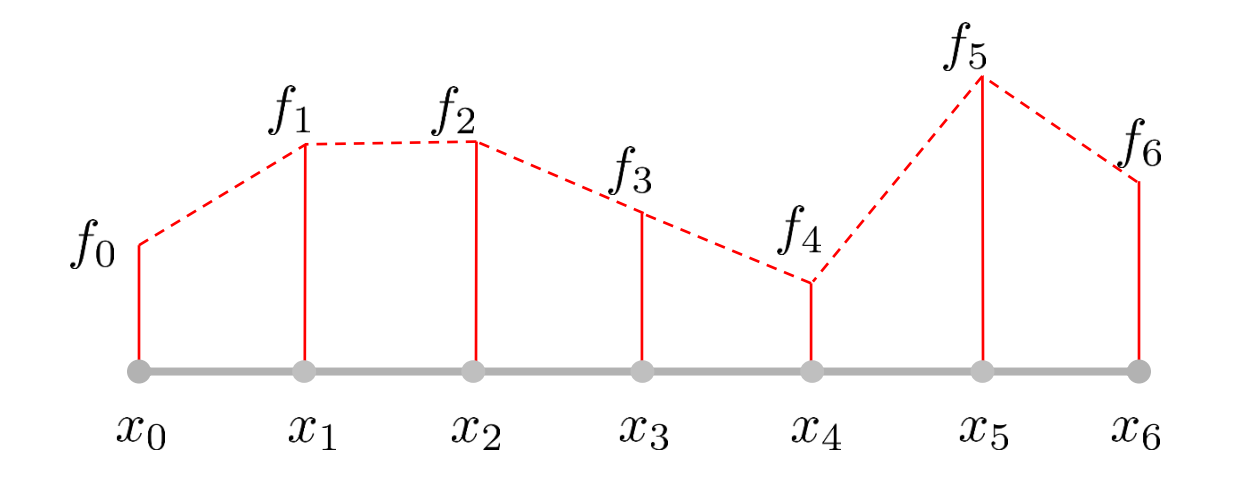

- $\bullet$   $C^0$  Continuity (discontinuous first derivative)
	- Use higher order interpolation for smoother transition, e.g., **cubic** interpolation

*Interpolation*

● **Interpolation in 2D, 3D, 4D, …**

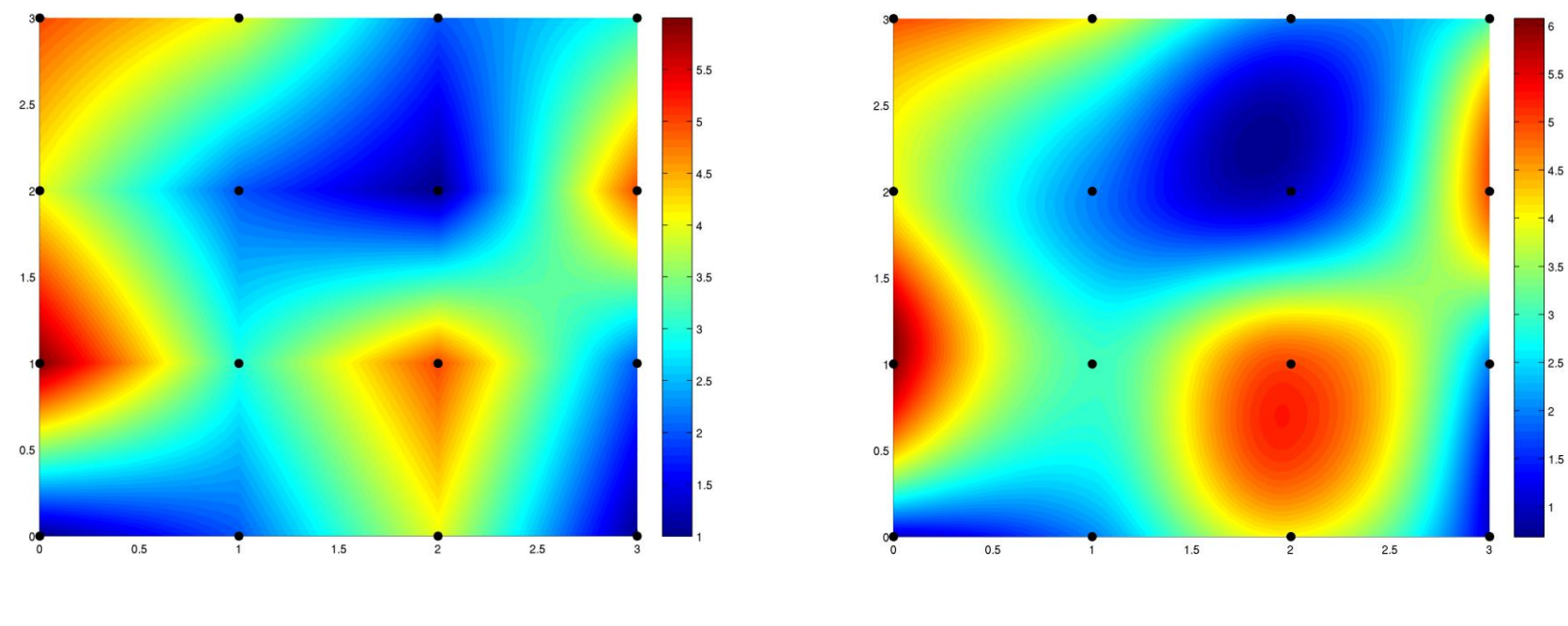

Bi-Linear Bi-Cubic

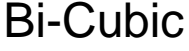

### ● **Tensor Product Interpolation**

● Perform linear / cubic ... interpolation in each x,y,z ... direction **separately**

*Interpolation*

very important

**Bilinear Interpolation** 

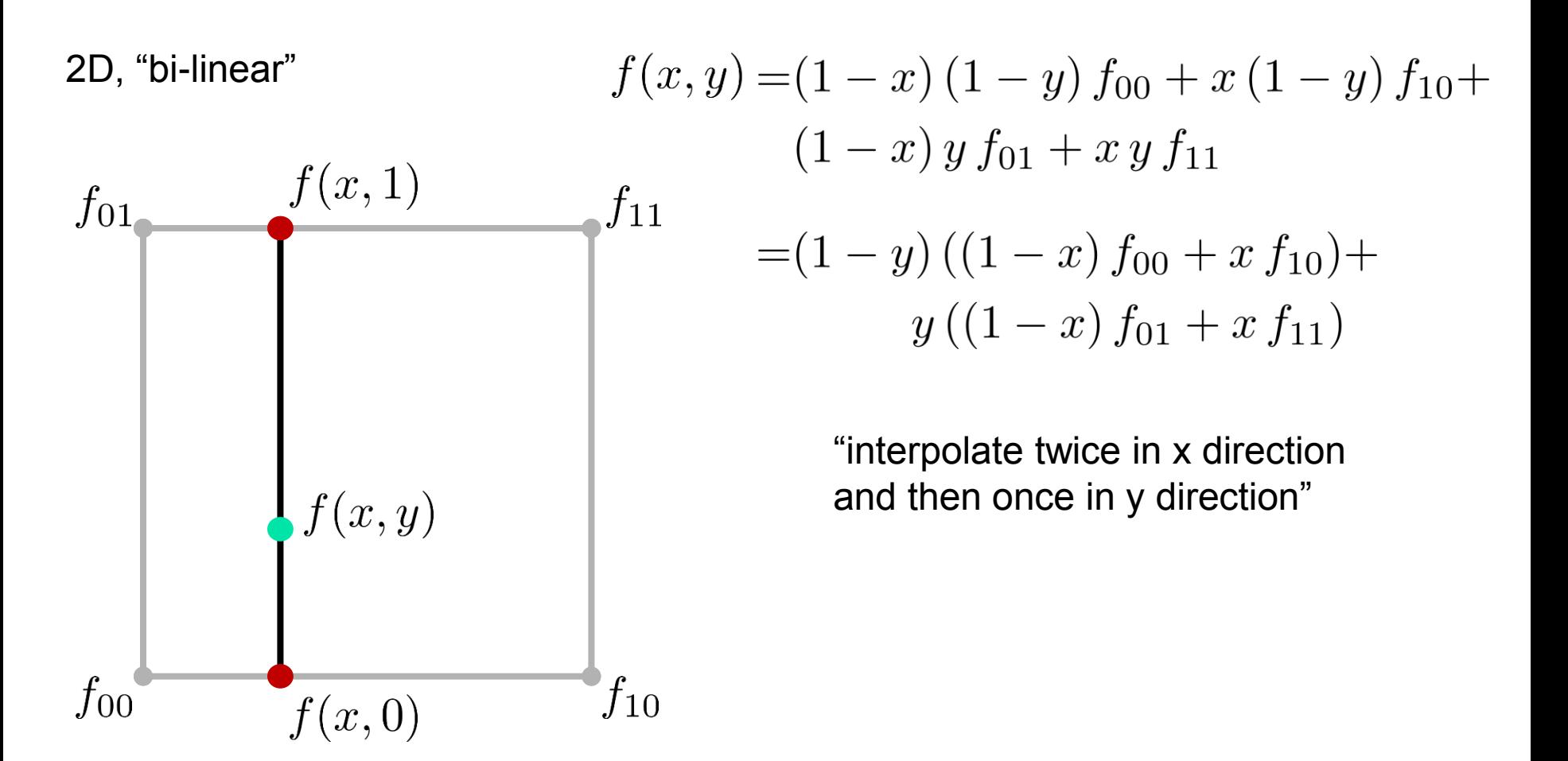

## ● **Example: Bi-linear interpolation in a 2D cell**

● Repeated linear interpolation

*Interpolation*

● Trilinear Interpolation

3D, "tri-linear" 
$$
f(x, y, z) = \sum_{k=0}^{p} \sum_{j=0}^{m} \sum_{i=0}^{n} b_i(x) b_j(y) b_k(z) f_{ijk}
$$

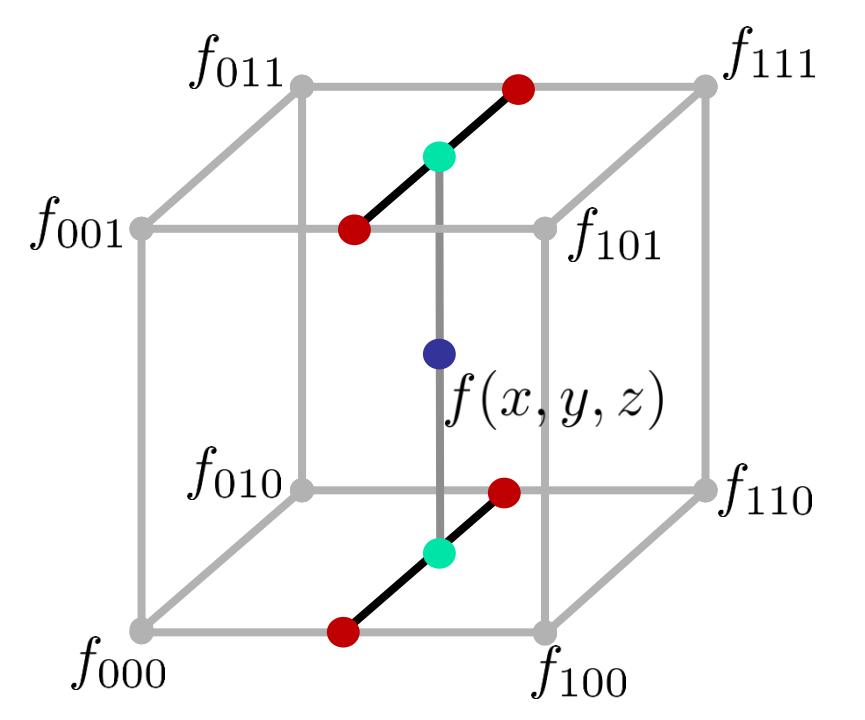

"interpolate four times in x direction, twice in y direction, and once in z direction"

## ● **Function Derivative Estimation**

- Called **Gradients** for multidimensional functions
- Have a lot of important applications (e.g., normal for volume rendering, critical point classification for vector field topology …)

$$
\nabla f(x, y, z) = \begin{pmatrix} \frac{\partial}{\partial x} \\ \frac{\partial}{\partial y} \\ \frac{\partial}{\partial z} \end{pmatrix} f(x, y, z) = \begin{pmatrix} \frac{\partial f}{\partial x} \\ \frac{\partial f}{\partial y} \\ \frac{\partial f}{\partial z} \end{pmatrix}
$$

"vector of partial derivatives"

• Describes direction of steepest ascend

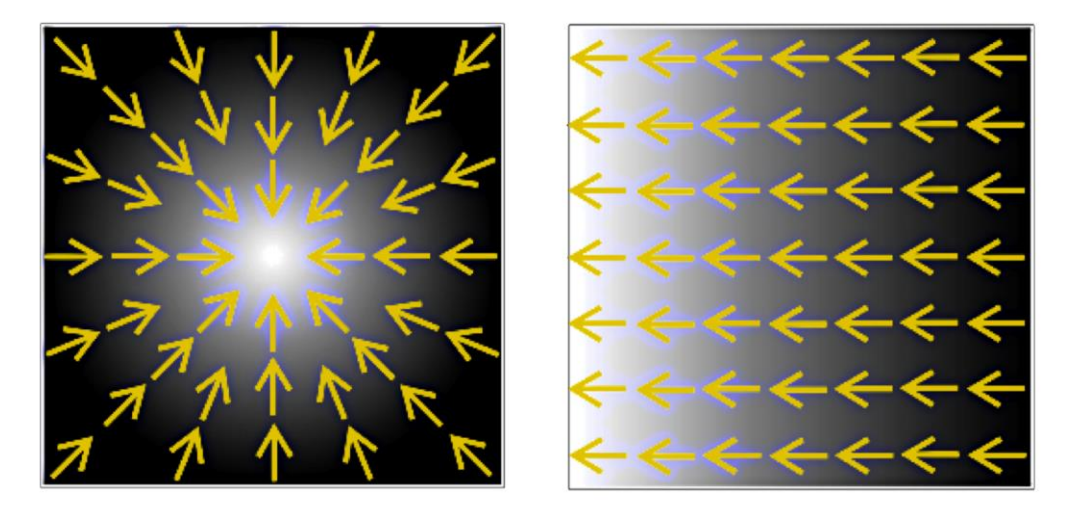

- Two ways to estimate gradients:
	- Direct derivation of interpolation formula
	- Finite differences schemes

#### ● **Field Function Derivatives**, Bi-Linear

$$
f(x,y) = [(1-x) x] \begin{bmatrix} f_{00} & f_{01} \\ f_{10} & f_{11} \end{bmatrix} \begin{bmatrix} (1-y) \\ y \end{bmatrix} \longrightarrow \text{ derive this}
$$
  
\n
$$
\frac{\partial f(x,y)}{\partial x} = [-11] \begin{bmatrix} f_{00} & f_{01} \\ f_{10} & f_{11} \end{bmatrix} \begin{bmatrix} (1-y) \\ y \end{bmatrix} \text{ "constant in x}
$$
  
\n
$$
= (f_{10} - f_{00}) (1-y) + (f_{11} - f_{01}) y
$$

$$
\frac{\partial f(x,y)}{\partial y} = \begin{bmatrix} (1-x) \ x \end{bmatrix} \begin{bmatrix} f_{00} \ f_{01} \ f_{10} \ f_{11} \end{bmatrix} \begin{bmatrix} -1 \\ 1 \end{bmatrix}
$$
\n"constant in y  
\ndirection"  
\n
$$
= (f_{01} - f_{00}) (1-x) + (f_{11} - f_{10}) x
$$

• Problem of exact linear function differentiation: discontinuous gradients

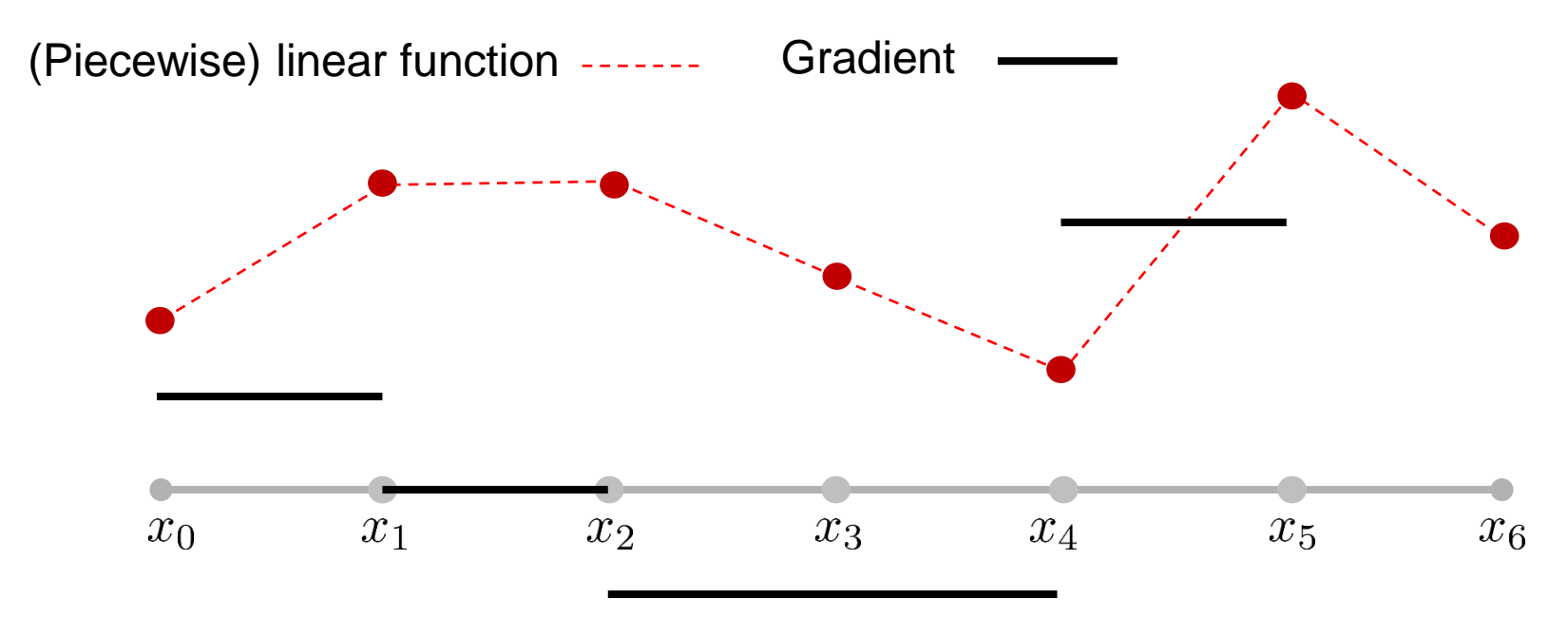

- Solution:
	- Use higher order interpolation scheme (cubic)
	- Use **finite difference estimation**

#### ● **Finite Differences Schemes**

• Apply Taylor series expansion around samples

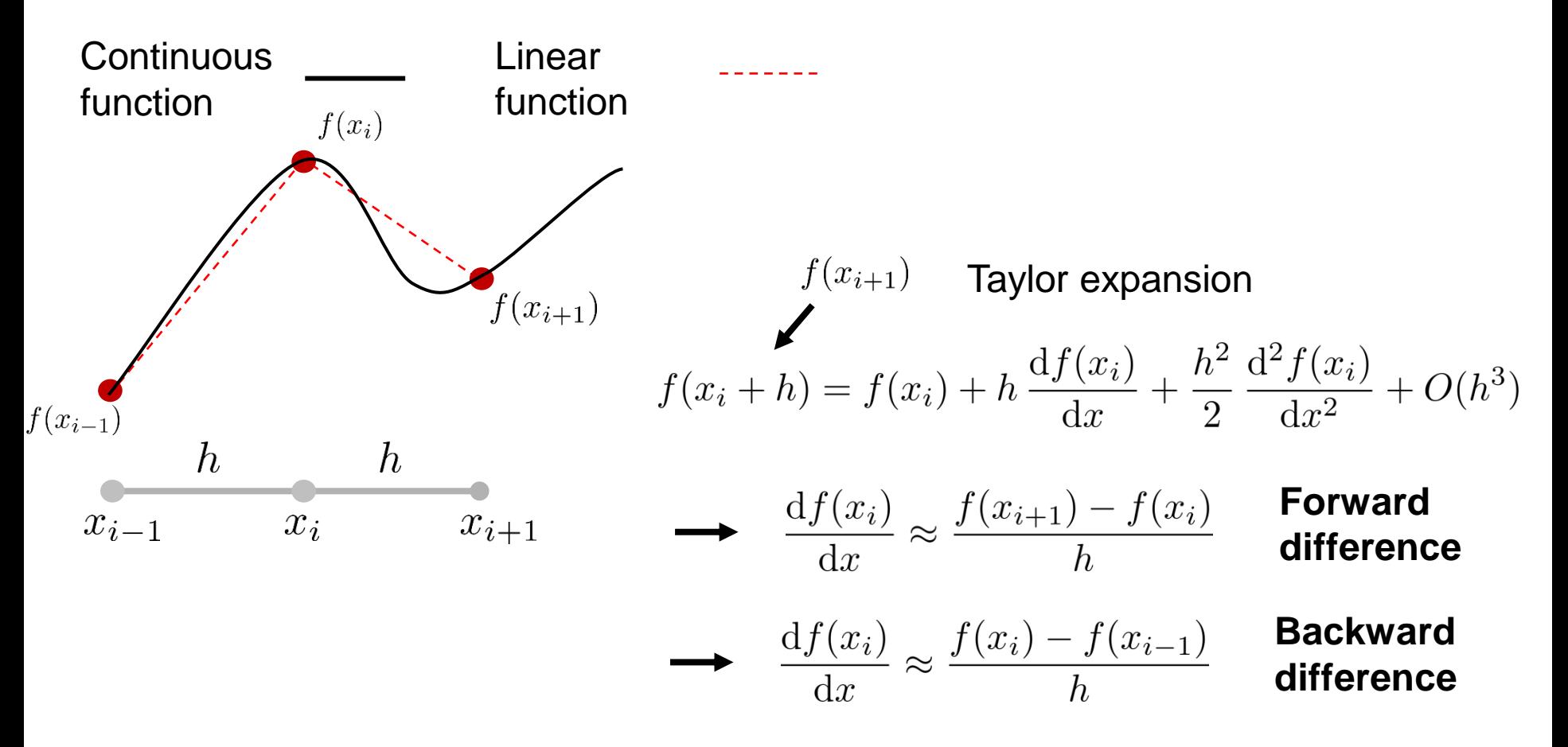

## ● **Finite Differences Schemes**

$$
f(x_{i+1}) = f(x_i) + h \frac{df(x_i)}{dx} + \frac{h^2}{2} \frac{d^2 f(x_i)}{dx^2} + O(h^3)
$$

$$
f(x_{i-1}) = f(x_i) - h \frac{df(x_i)}{dx} + \frac{h^2}{2} \frac{d^2 f(x_i)}{dx^2} + O(h^3)
$$

**Difference** 

$$
\begin{array}{c}\n\longrightarrow \quad (f(x_{i+1}) - f(x_i)) - (f(x_{i-1}) - f(x_i)) = 2h \frac{\mathrm{d}f(x_i)}{\mathrm{d}x} + O(h^3) \\
\longrightarrow \quad \frac{\mathrm{d}f(x_i)}{\mathrm{d}x} \approx \frac{f(x_{i+1}) - f(x_{i-1})}{2h} \quad \text{Central} \\
\longrightarrow \quad \frac{\mathrm{d}f(x_i)}{\mathrm{d}x} \approx \frac{f(x_{i+1}) - f(x_{i-1})}{2h} \quad \text{difference}\n\end{array}
$$

• Central differences have higher approximation order than forward / backward differences

● **Finite Differences Schemes,** Higher order derivatives

$$
\frac{d^2 f(x_i)}{dx^2} \approx \frac{f(x_{i+1}) - 2f(x_i) + f(x_{i-1})}{h^2}
$$

$$
\frac{\partial^2 f(x_i, y_j)}{\partial xy} \approx \frac{f(x_{i+1}, y_{j+1}) - f(x_{i+1}, y_{j-1}) - f(x_{i-1}, y_{j+1}) + f(x_{i-1}, y_{j-1})}{4 h_x h_y}
$$

● 1D Example, linear interpolation

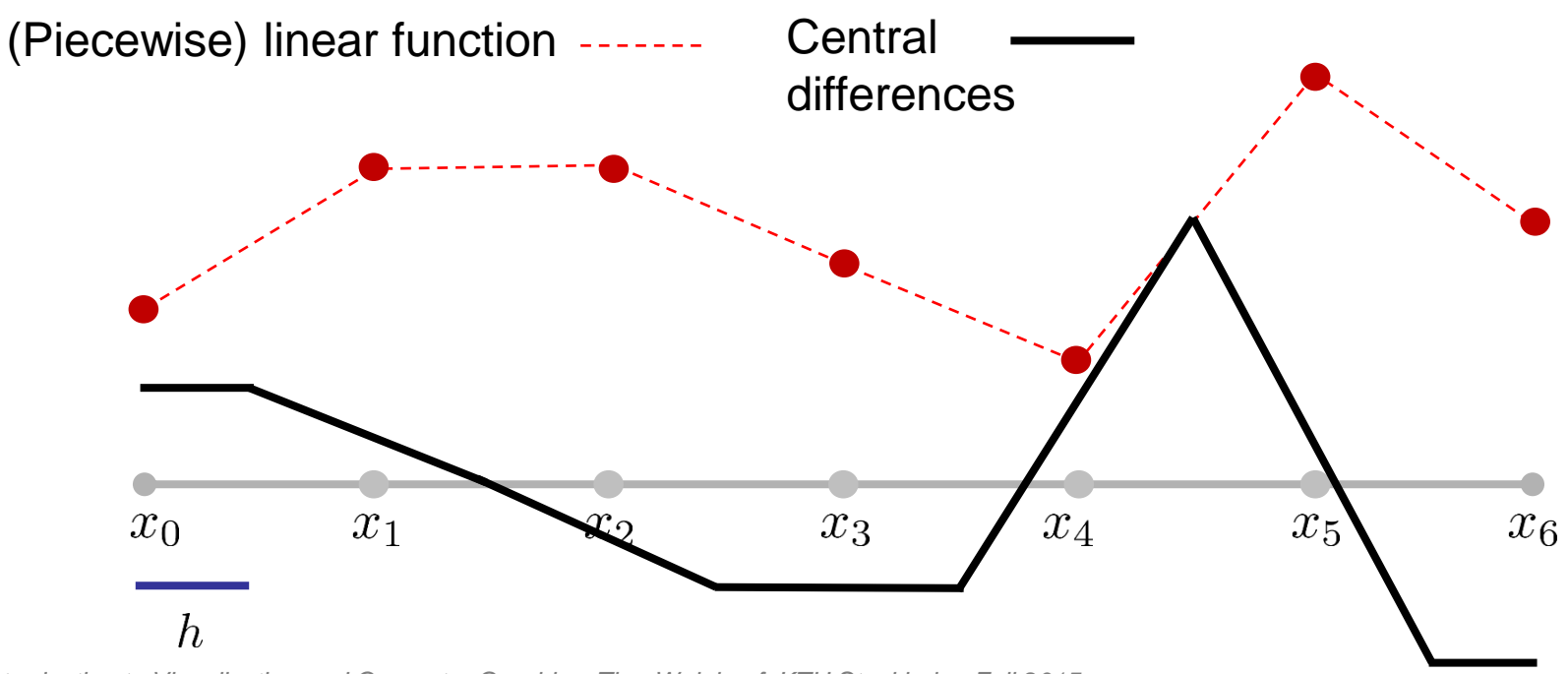

● **Piecewise Linear Interpolation in Triangle Meshes**

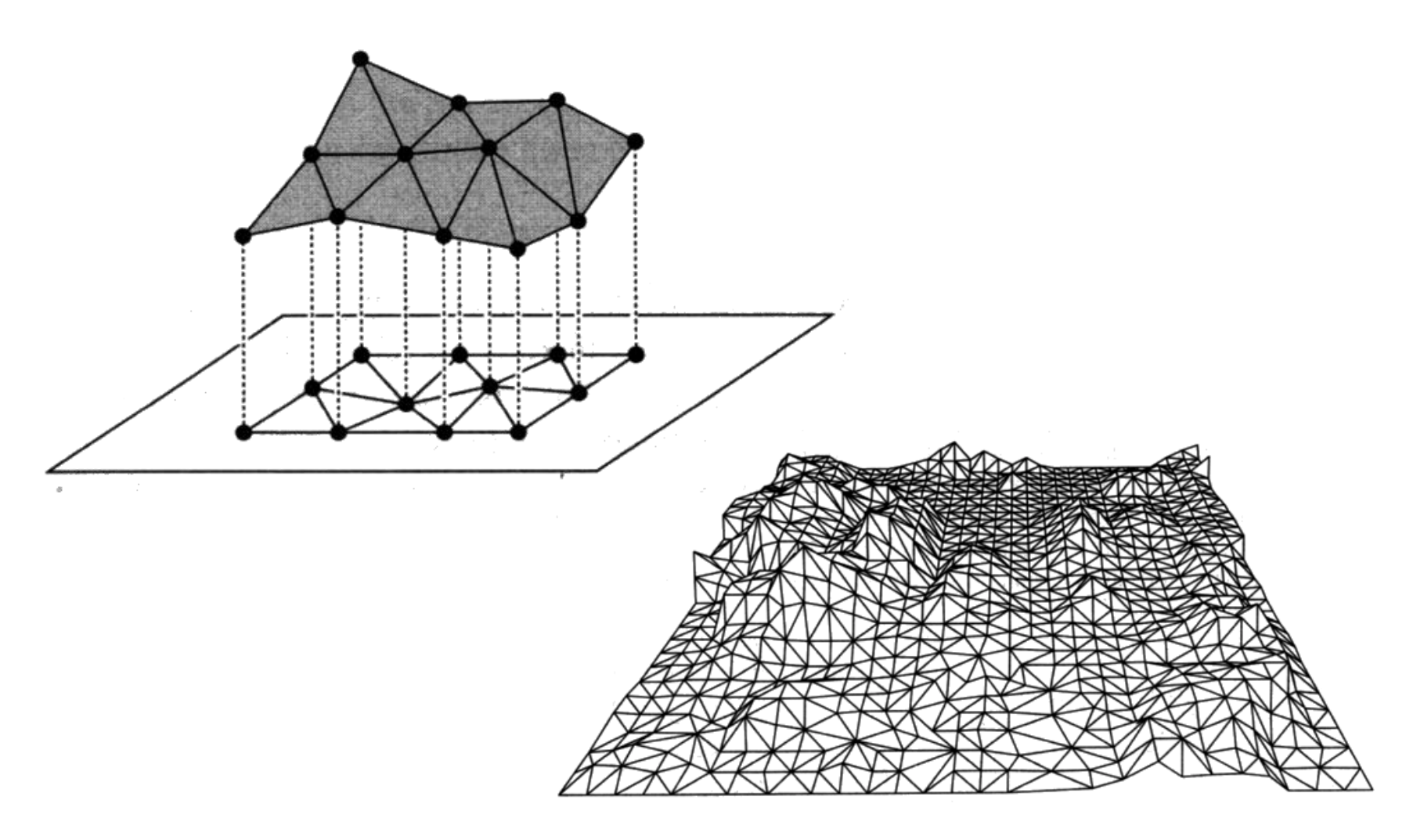

## ● **Linear Interpolation in a Triangle**

- There is exactly one linear function that satisfies the interpolation constraint
- A linear function can be written as

 $f(x,y) = a + bx + cy$ 

• Polynomial can be obtained by solving the linear system

$$
\begin{bmatrix} 1 & x_0 & y_0 \ 1 & x_1 & y_1 \ 1 & x_2 & y_2 \end{bmatrix} \begin{bmatrix} a \\ b \\ c \end{bmatrix} = \begin{bmatrix} f_0 \\ f_1 \\ f_2 \end{bmatrix}
$$

- Linear in  $x$  and  $y$ 
	- Interpolated values along any ray in the plane spanned by the triangle are linear along that ray

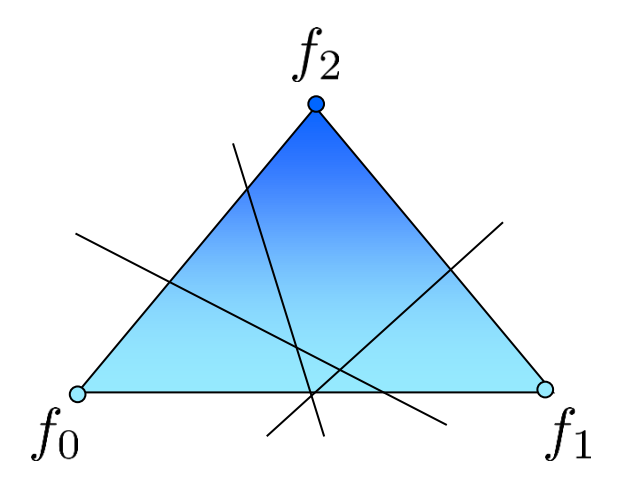

- Barycentric Coordinates:
	- Planar case: Barycentric combinations of 3 points

$$
\mathbf{p} = \alpha \mathbf{p}_1 + \beta \mathbf{p}_2 + \gamma \mathbf{p}_3, \text{with} : \alpha + \beta + \gamma = 1
$$

 $\gamma=1-\alpha-\beta$ 

● Area formulation:

$$
p_1
$$

$$
\alpha = \frac{area(\Delta(\mathbf{p}_2, \mathbf{p}_3, \mathbf{p}))}{area(\Delta(\mathbf{p}_1, \mathbf{p}_2, \mathbf{p}_3))}, \beta = \frac{area(\Delta(\mathbf{p}_1, \mathbf{p}_3, \mathbf{p}))}{area(\Delta(\mathbf{p}_1, \mathbf{p}_2, \mathbf{p}_3))}, \gamma = \frac{area(\Delta(\mathbf{p}_1, \mathbf{p}_2, \mathbf{p}))}{area(\Delta(\mathbf{p}_1, \mathbf{p}_2, \mathbf{p}_3))}
$$

- Barycentric Coordinates:
	- Linear formulation:

$$
\mathbf{p} = \alpha \mathbf{p}_1 + \beta \mathbf{p}_2 + \gamma \mathbf{p}_3
$$
  
=  $\alpha \mathbf{p}_1 + \beta \mathbf{p}_2 + (1 - \alpha - \beta) \mathbf{p}_3$   
=  $\alpha \mathbf{p}_1 + \beta \mathbf{p}_2 + \mathbf{p}_3 - \alpha \mathbf{p}_3 - \beta \mathbf{p}_3$   
=  $\mathbf{p}_3 + \alpha (\mathbf{p}_1 - \mathbf{p}_3) + \beta (\mathbf{p}_2 - \mathbf{p}_3)$ 

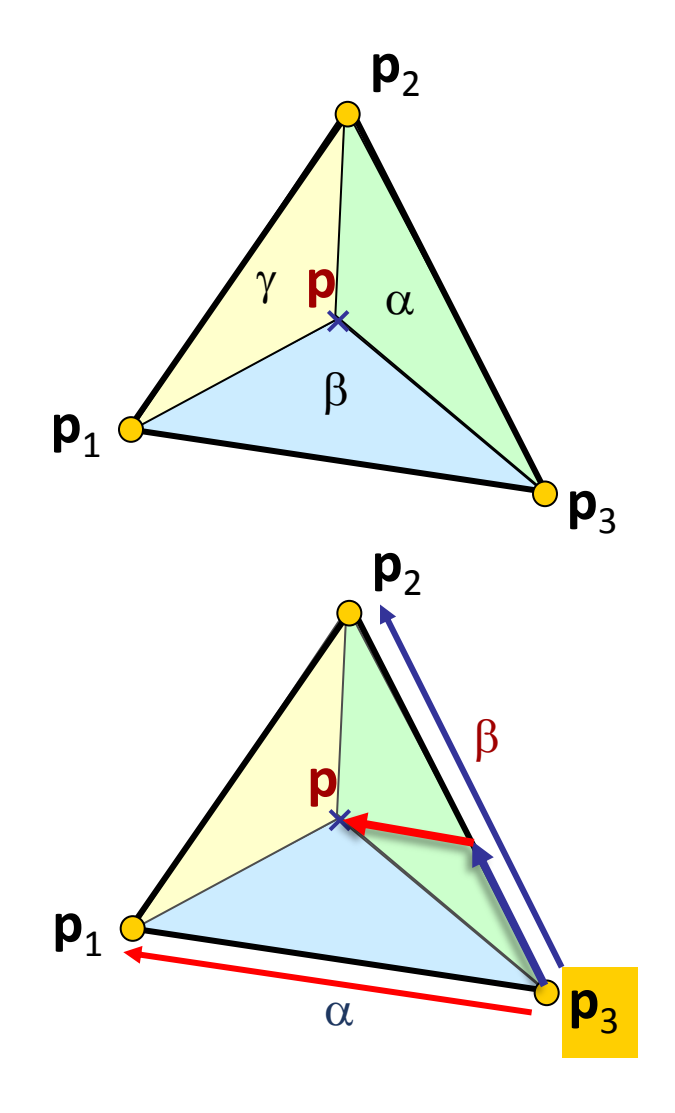

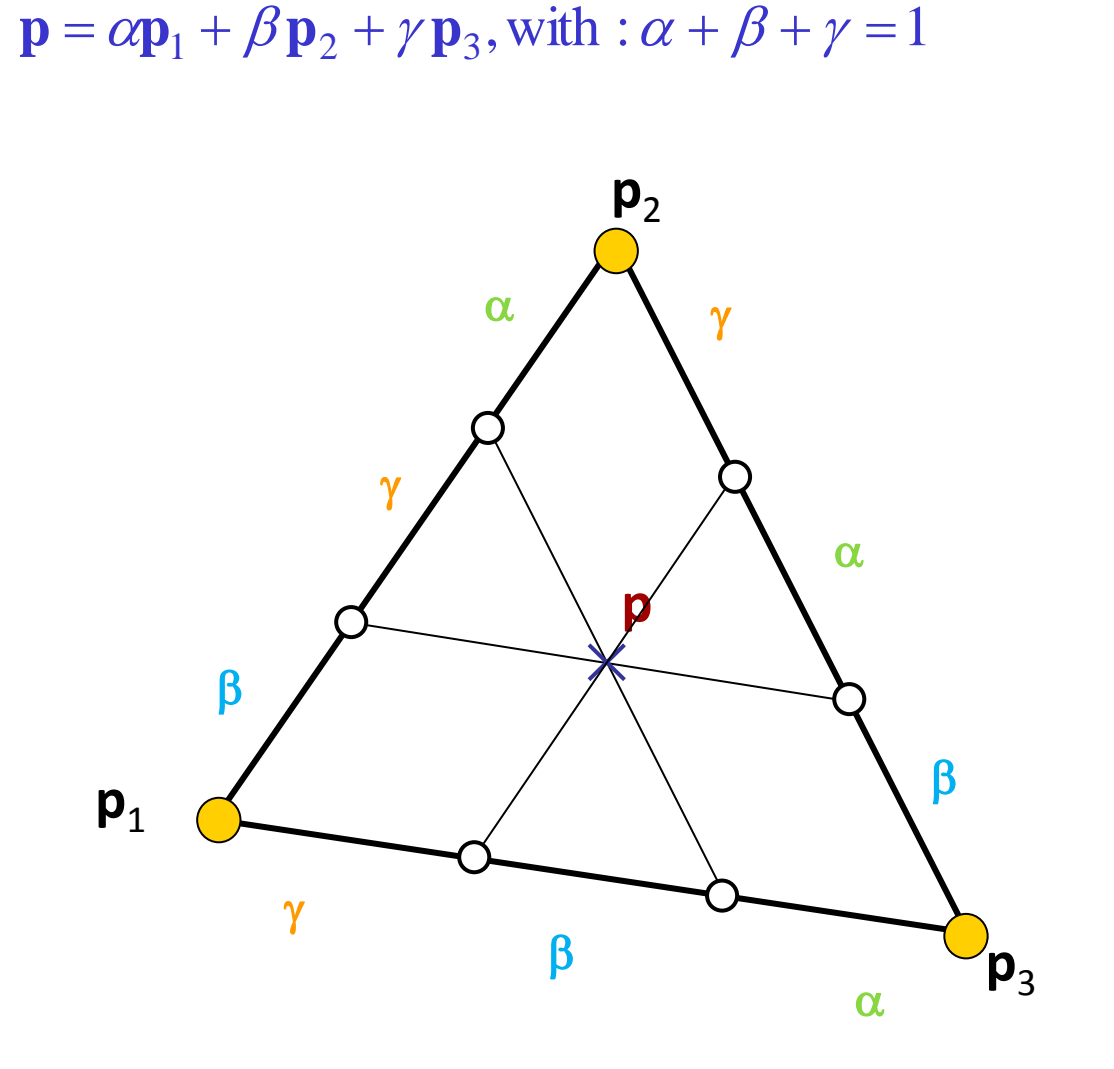

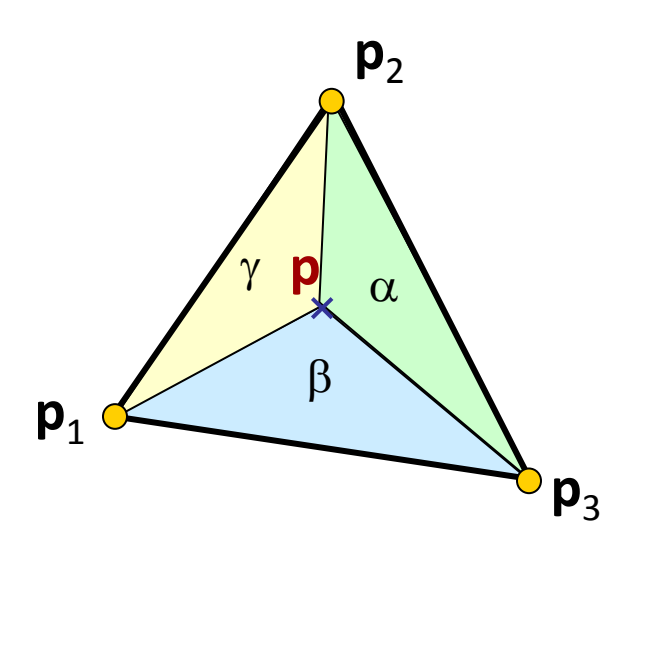

*Introduction to Visualization and Computer Graphics, Tino Weinkauf, KTH Stockholm, Fall 2015*

very important

## ● **Barycentric Interpolation in a Triangle**

• The linear function of a triangle can be computed at any point as  $f(x,y) = \alpha_0(x,y) f_0 + \alpha_1(x,y) f_1 + \alpha_2(x,y) f_2$ 

with  $\alpha_0 + \alpha_1 + \alpha_2 = 1$  (**Barycentric Coordinates**)

 $\bullet$  This also holds for the coordinate  $\mathbf{x} = \begin{pmatrix} x \ y \end{pmatrix}$  of the triangle:  $\mathbf{x} = \alpha_0 \mathbf{x}_0 + \alpha_1 \mathbf{x}_1 + \alpha_2 \mathbf{x}_2$ 

 $\rightarrow$  Can be used to solve for unknown coefficients  $\alpha_i$ :

$$
\begin{bmatrix} x_0 & x_1 & x_2 \ y_0 & y_1 & y_2 \ 1 & 1 & 1 \end{bmatrix} \begin{bmatrix} \alpha_0 \\ \alpha_1 \\ \alpha_2 \end{bmatrix} = \begin{bmatrix} x \\ y \\ 1 \end{bmatrix}
$$

 $\mathbf{x}_2$ 

 $\mathbf{x} \alpha_0$ 

 $\mathbf{x}_1$ 

#### ● **Barycentric Interpolation in a Triangle**

• Solution of

$$
\begin{bmatrix} x_0 & x_1 & x_2 \ y_0 & y_1 & y_2 \ 1 & 1 & 1 \end{bmatrix} \begin{bmatrix} \alpha_0 \\ \alpha_1 \\ \alpha_2 \end{bmatrix} = \begin{bmatrix} x \\ y \\ 1 \end{bmatrix}
$$
 (e.g. Cramer's rule):

$$
\alpha_0 = \frac{1}{2A} \det \begin{pmatrix} x & x_1 & x_2 \\ y & y_1 & y_2 \\ 1 & 1 & 1 \end{pmatrix} \qquad \alpha_0 = \frac{\text{Area}([\mathbf{x}, \mathbf{x}_1, \mathbf{x}_2])}{\text{Area}([\mathbf{x}_0, \mathbf{x}_1, \mathbf{x}_2])}
$$

$$
\alpha_1 = \frac{1}{2A} \det \begin{pmatrix} x_0 & x & x_2 \\ y_0 & y & y_2 \\ 1 & 1 & 1 \end{pmatrix} \qquad \alpha_1 = \frac{\text{Area}([\mathbf{x}_0, \mathbf{x}_1, \mathbf{x}_2])}{\text{Area}([\mathbf{x}_0, \mathbf{x}_1, \mathbf{x}_2])}
$$

$$
\alpha_2 = \frac{1}{2A} \det \begin{pmatrix} x_0 & x_1 & x \\ y_0 & y_1 & y \\ 1 & 1 & 1 \end{pmatrix} \qquad \alpha_2 = \frac{\text{Area}([\mathbf{x}_0, \mathbf{x}_1, \mathbf{x}])}{\text{Area}([\mathbf{x}_0, \mathbf{x}_1, \mathbf{x}_2])} \qquad \mathbf{x}_0
$$

with  $A = \frac{1}{2} \det \begin{pmatrix} x_0 & x_1 & x_2 \ y_0 & y_1 & y_2 \ 1 & 1 & 1 \end{pmatrix}$ 

**Inside triangle criteria** $0 \leq \alpha_0, \alpha_1, \alpha_2 \leq 1$ 

- **Barycentric Interpolation in a Tetrahedron**
- Analogous to the triangle case

## Gradient of a linearly interpolated function in a triangle/tetrahedron

● **Constant!**

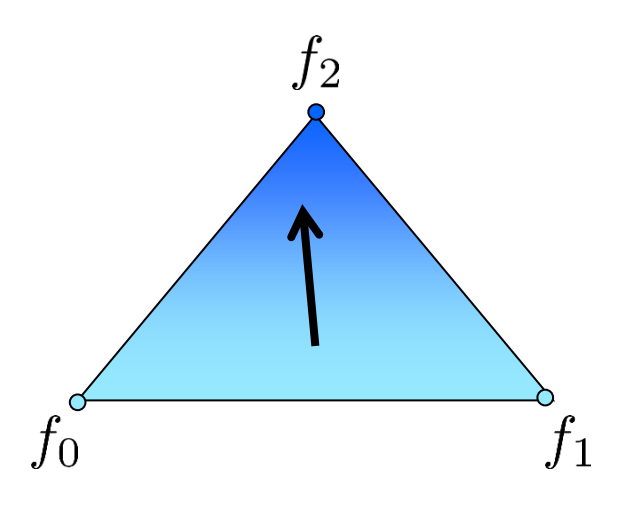